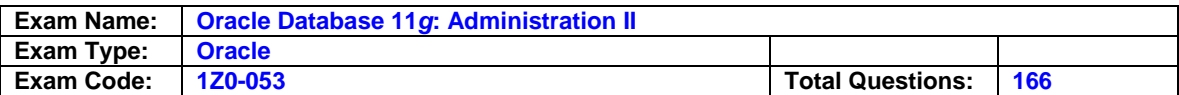

### **Question: 1**

You are not sure if Flashback Database is enabled. What database column and view can you query to see if the flashback logs are being created in the flash recovery area?

A. Query the initialization parameter FLASHBACK\_DATABASE in VJINSTANCE.

- B. Query the FLASHBACK\_ENABLED column in VJDATABASE.
- C. Query the FLASHBACK column in VJDATABASE..

D. Query the FLASHBACK\_ON column in VJDATABASE.

## **Answer: D**

## **Explanation:**

To enable Flashback Database, you use the command ALTER DATABASE FLASHBACK ON. Your database must be in ARCHIVELOG mode, you must have the flash recovery area configured, and you must have DB\_FLASHBACK\_RETENTION\_TARGET set to an appropriate value.

A, B, and C are incorrect because they all specify columns that do not exist.

### **Question: 2**

What dynamic performance view can you query to list the supported platforms for transportable tablespaces?

A. V\$TRANSPORTABLE\_PLATFORM B. V\$TRANSPORTABLE\_TABLESPACE

- C. V\$SUPPORTED\_PLATFORMS
- D. V\$DATABASE PLATFORM

## **Answer: A**

### **Explanation:**

You use the PLATFORM\_NAME and ENDIAN\_FORMAT columns to determine the supported endian formats for all supported platforms. B, C, and D are incorrect because none of these views exist.

### **Question: 3**

You issue the following command to enable block change tracking: SQL> ALTER DATABASE ENABLE BLOCK CHANGE TRACKING; However, you receive an error message, and the tracking file is not created. What is a possible reason for the error message?

A. The parameter DB\_RECOVERY\_FILE\_DEST is not set.

- B. You must use ALTER SYSTEM instead. )
- C. Your database must be in the MOUNT state to create the block change tracking file.
- D. The parameter DB\_CREATE\_FILE\_DEST is not set.

## **Answer: D**

### **Explanation:**

Unless you explicitly specify a location for the block change tracking file using the USING FILE clause, the file is created using Oracle Managed Files (OMF), which requires a destination in the parameter DB\_CREATE\_FILE\_DEST.

A is incorrect because DB\_RECOVERY\_FILE\_DEST specifies the location of the flash recovery area.

B is incorrect because the tracking file is created at the database level, not the system level.

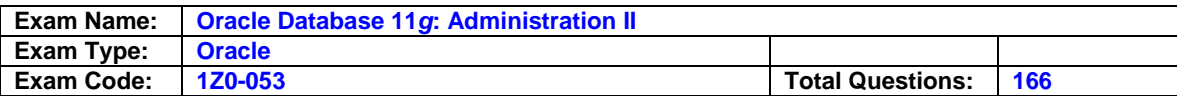

C is incorrect because you can create the tracking file when the database is OPEN; however, to rename the tracking file, the database must be in the MOUNT state.

### **Question: 4**

You are restoring and recovering a database to a new host. What data dictionary view will you use to identify the names of the datafiles on the new database?

A. DBA\_DATAFILE B. VJTABLESPACE

- C. VJDATAFILE
- D. V\$DATAFILE\_COPY E. VJBACKUP DATAFILE

## **Answer: C**

### **Explanation:**

V\$DATAFILE lists all the datafiles for the new database, and you will use these names in the SET NEWNAME command within the RMAN RUN block. A is incorrect because no data dictionary view called DBA\_DATAFILE exists, and even if it did exist, the view would not be available when the database is in the MOUNT state. B, D, and E arencorrect because these views do not contain information about datafile names on the new host.

## **Question: 5**

Your flash recovery area becomes full when you are running an RMAN backup (and has not yet reached the value specified by DB\_RECOVERY\_FILE\_DEST). It is the destination for archived redo log files and backups. What will happen to the database? (Choose the best answer.)

- A. If you have the flash recovery area set toautoextend, the backup will continue with no problem.
- B. The database will hang until you add more space to the flash recovery area.
- C. RMAN will delete obsolete backups from the flash recovery area to accommodate new backups.
- D. The RMAN backup will hang until you add more space to the flash recovery area.

## **Answer: C**

### **Explanation:**

RMAN will delete files from the flash recovery area if they are obsolete according to the defined retention policy.

A is incorrect because you cannot configure the flash recovery area for autoextend .

- B is incorrect because the RMAN backup will fail, but the database will continue to run as long as space is available in the flash recovery area for archived redo log files or it is an optional destination.
- D is incorrect because the RMAN backup will attempt to clean up obsolete files, and failing that, it will terminate the backup with an error message.

## **Question: 6**

You want to ensure the recoverability of the recovery catalog itself. Which of the following steps should you implement to maximize recoverability? (Choose all that apply.)

- A. Configure the database for ARCHIVELOG mode.
- B. Use BACKUP DATABASE PLUS ARCHIVELOG when you back up the recovery catalog.
- C. Put the recovery catalog in the target database, and include a backup of the recovery catalog with every backup.

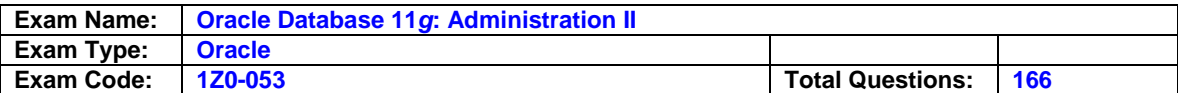

- D. Use BACKUP DATABASE PLUS ARCHIVELOG when you back up the recovery catalog.
- E. Back up the recovery catalog to disk and tape after each target database backup (in other words, two separate media types).

## **Answer: A, B, D, E**

### **Explanation:**

These are all best practices for a recovery catalog that also apply to any mission-critical database. C is incorrect because you should never store the recovery catalog database in the target database.

### **Question: 7**

For which of the following scenarios would you use user-managed incomplete recovery? (Choose all that apply.)

- A. You have lost a data file and one or more of the archived redo log files are missing.
- B. Several widespread logical errors have occurred in the database in the last day.
- C. You want to create a test database as of a point in time in the past.
- D. You have lost a data file and you have all archived redo log files available. E. You have lost one of the copies of the control file.

### **Answer: A, B, C**

#### **Explanation:**

A is correct because you cannot perform a full recovery with missing archived redo log files.

- B is correct because incomplete recovery can be performed to bring the database back to a point in time before the severe logical corruptions occurred.
- C is correct because you can easily copy the database and recover it to a point in time in the past for regression testing.
- D is incorrect because you can perform complete recovery if you have lost a datafile and have all archived redo log files since the last backup of the datafile . E is incorrect because you do not need to perform recovery if only one copy of the control file is missing.

### **Question: 8**

You want to leverage resource consumer groups when using the Scheduler. Which Scheduler object uses resource plans directly?

A. A lightweight job

- B. Ajob class
- C. Ajob chain
- D. A program

### **Answer: B**

#### **Explanation:**

You create a job class with CREATE\_JOB\_CLASS and specify a resource consumer group with the RESOURCE\_CONSUMER\_GROUP parameter. You can also specify a resource plan with CREATE\_WINDOW.

A is incorrect because you cannot directly link a lightweight job with a consumer group.

- C is incorrect because job chains only specify conditional execution and sequencing among a set of related jobs.
- D is incorrect because you cannot directly associate a program with a resource plan or resource consumer group

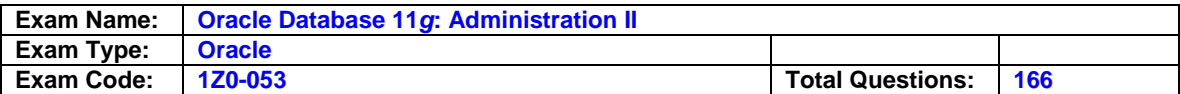

### **Question: 9**

You need to recover the database after a disk is lost but you are missing two archived redo log files. You need to run the RMAN RECOVER DATABASE UNTIL command. In what database state can you perform this recovery?

A. OPEN

B. MOUNT C. RESTRICTED

- D. NOMOUNT
- 

# **Answer: B**

### **Explanation:**

You must have the control file open but cannot open the datafiles during recovery.

A is incorrect because the database cannot be open during a full database recovery.

- C is incorrect because RESTRICTED mode is the same as OPEN, except restricted to users with SYSDBA privileges.
- D is incorrect because NOMOUNT does not open the control file, and you need to control file contents to perform recovery.

## **Question: 10**

Which of the following methods can you use to enable duplexed RMAN backups? (Choose two answers.)

A. Use the initialization parameter RMAN\_BACKUP\_COPIES.

- B. Use the BACKUP COPIES option in the RMAN CONFIGURE command.
- C. Use the BACKUP COPIES option in the ALLOCATE CHANNEL command.
- D. Use the COPIES option in the RMAN BACKUP command.

## **Answer: B,D**

### **Explanation:**

You configure backup copies either in the CONFIGURE command for the device type or during the backup itself in the BACKUP command.

A is incorrect because no such initialization parameter controls RMAN backup copies.

C is incorrect because you cannot control the number of backup copies in the ALLOCATE command.

## **Question: 11**

Which of the following tablespaces can be recovered while the database is online? (Choose all that apply.)

A. USERS

- B. UNDO
- C. SYSAUX

D. SYSTEM 3

E. EXAMPLE

### **Answer: A,C,E**

### **Explanation:**

The USERS, SYSAUX, and EXAMPLE tablespaces are not considered critical tablespaces , so the database can be OPEN when these tablespaces are recovered.

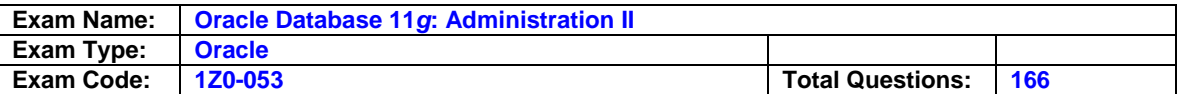

B and D are incorrect because the database will not open without the SYSTEM or UNDO tablespaces .

### **Question: 12**

Which of the following methods can you use to run a job chain? (Choose all that apply.

- A. Create and schedule a job with CREATEJOB of type CHAIN.
- B. Create and schedule a chain using the CREATE\_CHAIN procedure.
- C. Create and schedule a chain using the CREATE\_JOB\_CHAIN procedure.
- D. Use the START\_CHAIN procedure.
- E. Use the RUN\_CHAIN procedure.

## **Answer: A,E**

#### **Explanation:**

You can initiate a job chain by creating and scheduling a job with CREATE\_JOB of type CHAIN, or you can use the RUN\_CHAIN procedure.

- B is incorrect because CREATE\_CHAIN creates only the chain container and not any of the steps; therefore, you cannot run it.
- C and D are incorrect because there are no such procedures as CREATE JOB CHAIN or START\_CHAIN

#### **Question: 13**

Which of the following commands successfully allocates a channel? (Choose all that apply.)

A. ALLOCATE CHANNEL T2 TYPE TAPE;

- B. ALLOCATE CHANNEL T2 TYPE SBT;
- C. ALLOCATE CHANNEL DB2 TYPE DISK PARMS='SBT\_LIBRARY=mmv.so';
- D. ALLOCATE CHANNEL T1 TYPE DISK;

### **Answer: B,D**

#### **Explanation:**

Only two valid media types exist for ALLOCATE CHANNEL: DISK and TAPE. Each type allows only certain parameters such as FORMAT and PARMS.

A is incorrect because there is no such type TAPE. C is incorrect because you cannot specify media manager library settings for a backup to disk.

### **Question: 14**

To enable remote connections to the database using the password file, what values should REMOTE\_LOGIN\_PASSWORDFILE have? (Choose all that apply.)

- A. NONE
- B. SHARED
- C. EXCLUSIVE
- D. REMOTE

### **Answer: B,C**

#### **Explanation:**

The value of REMOTE\_LOGIN\_PASSWORDFILE can be either SHARED or EXCLUSIVE to allow both SYS and non-SYS users to connect to the database remotely (instead of using operating system authentication).

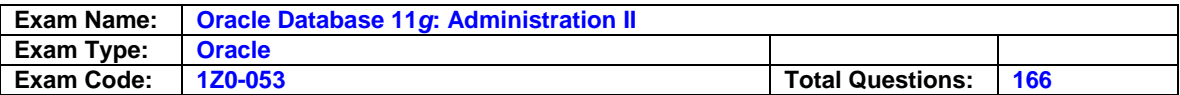

A is incorrect because a value of NONE requires operating system authentication to connect to the database as a privileged user.

D is incorrect because the value REMOTE is not valid for REMOTE\_LOGIN\_PASSWORDFILE.

## **Question: 15**

You want to use Flashback Transaction Query to identify the SQL needed to reverse a transaction in the HR. EMPLOYEES table. Where can you find out the value of the transaction ID column XID to use when you query FLASHBACK\_TRANSACTION\_QUERY? (Choose the best answer.)

A. From the VERSIONS\_XID column of HR. EMPLOYEES

B. FromLogMiner

C. From the XID column of HR.EMPLOYEES

D. From the VERSIONS XID column of FLASHBACK VERSION QUERY

## **Answer: A**

## **Explanation:**

Every table has the pseudo-column VERSIONS\_XID that you can query for a transaction ID of a past transaction with the AS OF clause.

B is incorrect because LogMiner only queries the contents of online and archived redo log files and is much more cumbersome that using an AS OF query.

C is incorrect because XID is not a pseudo-column.

D is incorrect because there is no such column VERSIONS\_XID of the table FLASHBACK\_VERSION\_QUERY; you need to have the XID or SCN before querying FLASHBACK\_VERSION\_QUERY and retrieve the SQL to reverse the transaction.

### **Question: 16**

Setting which of the following initialization parameters enables Automatic Memory Management?

- A. MEMORYJARGET
- B. MEMORY\_MAX\_TARGET
- C. SGATARGET
- D. PGA AGGREGATE TARGET

## **Answer: A**

### **Explanation:**

When you set MEMORY\_TARGET, the SGA and PGA memory areas will be dynamically tuned as a whole, although you can specify minimum values for the SGA with SGA\_TARGET and for the PGA with PGA\_AGGREGATE\_TARGET.

- B is incorrect because MEMORY\_MAX\_TARGET specifies a maximum value for MEMORY\_TARGET but does not trigger AMM.
- C is incorrect because SGA\_TARGET sets only a minimum value for the SGA when AMM is enabled and specifies autotuning of the SGA when MEMORY\_TARGET is set to zero or not set.
- D is incorrect because PGA\_AGGREGATE\_TARGET sets a minimum value for the PGA only when AMM is enabled.

### **Question: 17**

You configure AUTOBACKUP to ON in an RMAN session. When will RMAN back up the control file? (Choose all that apply.)

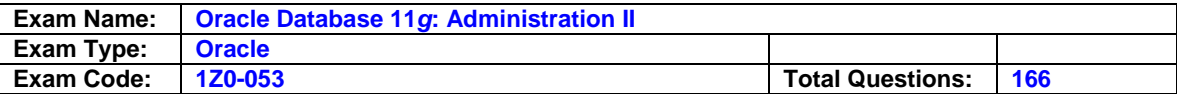

- A. When you run an RMAN BACKUP command
- B. When you run an RMAN ALLOCATE command
- C. When you add or drop a table in the SYSTEMtablespace
- D. When you change the physical structure of the database, such as dropping atablespace
- E. When you specify the INCLUDING CONTROLFILE clause

#### **Answer: A**

### **Explanation:**

#### EXPLANATION:

When you set MEMORY TARGET, the SGA and PGA memory areas will be dynamically tuned as a whole, although you can specify minimum values for the SGA with SGA\_TARGET and for the PGA with PGA\_AGGREGATE\_TARGET.

- B is incorrect because MEMORY\_MAX\_TARGET specifies a maximum value for MEMORY\_TARGET but does not trigger AMM.
- C is incorrect because SGA\_TARGET sets only a minimum value for the SGA when AMM is enabled and specifies autotuning of the SGA when MEMORY\_TARGET is set to zero or not set.
- D is incorrect because PGA\_AGGREGATE\_TARGET sets a minimum value for the PGA only when AMM is enabled.

#### **Question: 18**

Which of the following two parameters must you specify to use a flash recovery area for all of your backups? (Choose two answers.)

A. DB\_RECOVERY\_FILE\_DEST\_SIZE B. DB\_RECYCLE\_CACHE\_SIZE C. DB\_RECOVERY\_FILE\_DEST

D. DB RECOVERY FILE SIZE

### **Answer: A,C**

#### **Explanation:**

DB\_RECOVERY\_FILE\_DEST\_SIZE specifies the maximum space used by the recovery-related files, even if more or less space is available at the destination. DB\_RECOVERY\_FILE\_DEST specifies the location for all recovery-related files.

- B is incorrect because DB\_RECYCLE\_CACHE\_SIZE does not control any aspect of the flash recovery area.
- D is incorrect because there is no such parameter as DB\_RECOVERY\_FILE\_SIZE.

#### **Question: 19**

Your database is not using an RMAN recovery catalog. Which of the following commands are not available to you in this scenario? (Choose all that apply.)

A. CONFIGURE RETENTION . . . B. BACKUP . . .KEEP FOREVER C. DELETE . . . EXPIRED D. REPORT SCHEMA ... AT

#### **Answer: B,D**

#### **Explanation:**

B and D are correct. If you are using the control file only for RMAN backups, backup information

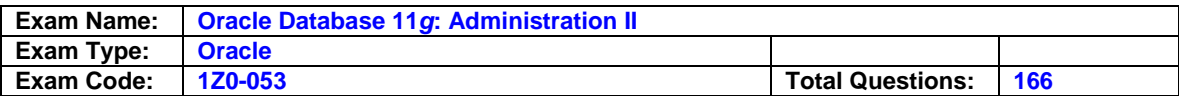

may age out of the control file and therefore will not be kept forever. In addition, schema changes are stored only in a recovery catalog but not in the control file.

- A is incorrect because you can configure RMAN parameters whether or not a recovery catalog is configured.
- C is incorrect because you can always delete backups that are older or outside the defined retention policy.

#### **Question: 20**

Which of the following dynamic performance views can you use to show the total CPU time for a consumer group? (Choose the best answer.)

A. V\$RSRC\_CONSUMER\_GROUP

- B. V\$SESSTAT
- C. V\$SYSSTAT
- D. V\$RSRC CONSUMER GRP

### **Answer: A**

#### **Explanation:**

The column CONSUMED\_CPU\_TIME shows the total CPU used for the consumer group, by all sessions in the consumer group.

B is incorrect because V\$SESSTAT shows the CPU time only at the session level.

- C is incorrect because V\$SYSSTAT shows the cumulative CPU time for all sessions.
- D is incorrect because the dynamic performance view V\$RSRC\_CONSUMER\_GRP does not exist.

### **Question: 21**

You want to designate one of the Linux system administrators as the recovery catalog owner. Which role must you grant to her Oracle user account?

A. RECOVERY\_CATALOG

- B. CATALOGjDWNER
- C. RECOVERY\_CATALOG\_OWNER
- D. SYSDBA

### **Answer: C**

#### **Explanation:**

The predefined role RECOVERY\_CATALOG\_OWNER includes the system privileges ALTER SESSION, CREATE CLUSTER, CREATE DATABASE LINK, CREATE PROCEDURE, CREATE SEQUENCE, CREATE SESSION, CREATE SYNONYM, CREATE TABLE, CREATE TRIGGER, CREATE TYPE, and CREATE VIEW.

A, B are wrong because the RECOVERY\_CATALOG and CATALOG\_OWNER roles do not exist. D is wrong because it provides the recovery catalog owner with more system privileges than necessary.

### **Question: 22**

Fill in the blanks to make the following statement true: You use the command so that the view\_\_\_\_\_\_\_ contains the specified name associated with the session in the \_\_\_\_\_\_\_\_\_column.

A. ALTER SESSION ENABLE RESUMABLE TIMEOUT . . . NAME 'statement description',

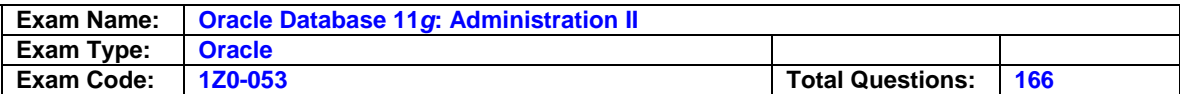

DBA\_RESUMABLE\_STATEMENT, NAME

- B. ALTER SESSION ENABLE RESUMABLE TIMEOUT . . . NAME 'statement description', DBA\_RESUMABLE, NAME
- C. ALTER SESSION ENABLE RESUMABLE TIMEOUT . . . NAME 'statement description', DBA\_RESUMABLE, SQL\_NAME
- D. ALTER USER ENABLE RESUMABLE TIMEOUT . . . NAME 'statement description', DBA\_RESUMABLE, NAME

### **Answer: B**

### **Explanation:**

You use the NAME parameter in ALTER SESSION to create a description of the SQL to make it easier for the DBA to identify a resumable statement when it runs out of space.

A is incorrect because there is no such view as DBA\_RESUMABLE\_STATEMENT.

- C is incorrect because there is no such column as SQL\_NAME in DBA\_RESUMABLE.
- D is incorrect because you use ALTER SESSION and not ALTER USER to set the name of the statement that may trigger resumable space allocation.

### **Question: 23**

You execute this command: CONFIGURE RETENTION POLICY CLEAR; What is the retention policy set to after running the command?

- A. Retention is set to the default of REDUNDANCY 1.
- B. No retention policy will be defined.
- C. Retention will be set according to the value of the initialization parameter CONTROL\_FILE\_RECORD\_KEEP\_TIME.
- D. Retention is set to RECOVERY WINDOW OF 4 DAYS.
- E. Retention is set to the default of REDUNDANCY 2.

### **Answer: A**

#### **Explanation:**

By default, RMAN keeps one full copy of the database.

B is incorrect because a retention policy is defined.

C is incorrect because there is no relationship between the RMAN records in the control file and the retention policy.

D and E are incorrect because they are not the default values for the RMAN retention policy.

### **Question: 24**

You lose an entire redo log group that is in the CURRENT state. What happens to the database instance and how can you recover from the lost redo log group?

- A. The instance will hang until you clear the redo log group.
- B. The instance will shut down or crash and you can perform complete recovery using the archived redo log files.
- C. The instance will skip to the next redo log group.
- D. The instance will shut down or crash and you will have to perform cancel-based recovery.

### **Answer: D**

### **Explanation:**

The instance will shut down or crash when the current redo log file group is lost and you will have to perform cancel-based recovery because the lost redo log group contained committed

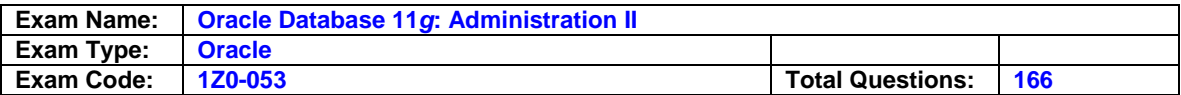

transactions.

- A is incorrect because the instance will shut down or crash, and you cannot clear a redo log group that is missing.
- B is incorrect because you cannot perform complete recovery with a missing redo log file group in the CURRENT state.
- C is incorrect because Oracle cannot skip a redo log file group.

### **Question: 25**

Identify the correct relationships between resource consumer groups, resource plan directives, and resource plans. (Choose all that apply.)

- A. Only one resource plan can be active at a time.
- B. A user can be a member of only one resource consumer group.
- C. One resource plan can have multiple plan directives.
- D. A user can be assigned to more than one resource plan.

### **Answer: A,C**

#### **Explanation:**

Only one resource plan is in effect at any given time. In addition, a resource plan can use a hierarchical method to allocate resources at different percentages depending on priority.

B is incorrect because a user can be a member of multiple consumer groups.

D is incorrect because you cannot assign users directly to resource plans, only to consumer groups.

#### **Question: 26**

You are using the RMAN Data Recovery Advisor functionality. When an error occurs, which of the following commands can you use to monitor and maintain failures? (Choose all that apply.)

A. IDENTIFY FAILURE B. REPAIR FAILURE C. CHANGE FAILURE D. ADVISE FAILURE E. RESET FAILURE

### **Answer: B,C,D**

### **Explanation:**

In addition to REPAIR, CHANGE, and ADVISE FAILURE, you can use the LIST FAILURE command to see if any unresolved failures exist.

A and E are incorrect because the commands IDENTIFY FAILURE and RESET FAILURE do not exist.

### **Question: 27**

You are using TISPITR to recover one or more tablespaces to a previous time in point or back to a specific SCN. What included in the recovery set? (Choose all that apply.)

- A. A copy of the SYSTEMtablespace
- B. A copy of the SYSAUXtablespace
- C. A copy of the UNDOtablespace
- D. A temporarytablespace for exported database objects from the auxiliary instance.
- E. Thedatafiles from the tablespaces to be recovered

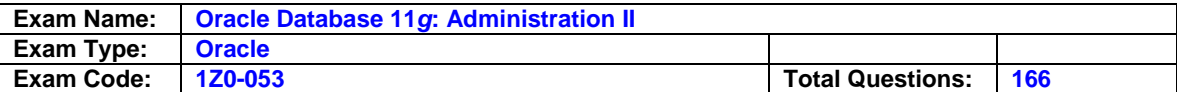

### **Answer: E**

### **Explanation:**

The recovery set includes only the datafiles from the tablespaces to be recovered.

A, B, C, and D are incorrect. None of these objects is included in the recovery set; instead, all of them are included except for the UNDO tablespace .

### **Question: 28**

You are using a recovery catalog and you lose all copies of your control file. Which of the following sets commands will you use to restore the control file before you recover the database?

A. SET DBID 188390190; RESTORE CONTROLFILE;

- B. SET DBID 188390190; RESTORE CONTROLFILE FROM AUTOBACKUP;
- C. RESTORE CONTROLFILE FROM AUTOBACKUP;
- D. RESTORE CONTROLFILE;

#### **Answer: D**

### **Explanation:**

If you are using a recovery catalog, you do not need to set the DBID or specify AUTOBACKUP.

- A is incorrect because you do not need to specify the DBID when you restore the control file using a recovery catalog.
- B is incorrect because you do not need to specify the DBID or AUTOBACKUP when you use a recovery catalog.
- C is incorrect because although this command will work, you do not need to specify AUTOBACKUP when you use a recovery catalog.

### **Question: 29**

Identify the advantage of recovery an image copy of a datafile during RMAN backup. (Choose all that apply.)

- A. During media recovery, fewer incremental updates need to be applied to the last image copy.
- B. The overhead for the block change tracking file is minimal.
- C. You do not need to perform additional image copy backups.
- D. You no longer need to duplex your backups.
- E. The time required to perform the backup and incremental updates to the image copy is reduced.

## **Answer: A,C**

### **Explanation:**

During media recovery, RMAN can start with the incrementally updated image copy and potentially apply fewer archived redo log files, significantly reducing recovery time. With an incrementally updated image copy, any subsequent image copy will be identical to the incrementally updated image copy.

- B is incorrect because a block change tracking file reduces the time it takes RMAN to identify changed blocks.
- D is incorrect because duplexed backups is still a valid backup method to increase the number of backup copies. E is incorrect because the incremental update will add a slight amount of overhead during the backup but can dramatically reduce the recovery time.

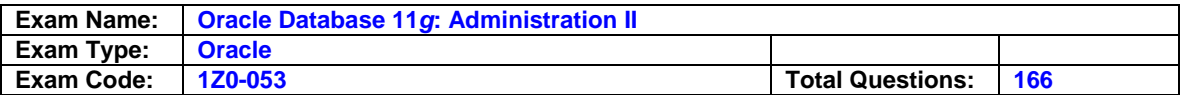

## **Question: 30**

After you unregister a database from a recovery catalog, what happens to the backup metadata in the recovery catalog?

- A. You mustmigrate the backup metadata from the recovery catalog to the control file before unregistering the database from the recovery catalog.
- B. The backup metadata is maintained in the control file for a number of days specified by the initialization parameter CONTROL\_FILE\_RECORD\_KEEP\_TIME and immediately removed from the recovery catalog.
- C. The backup metadata is retained in the control file, and the database structure metadata remains in the recovery catalog.
- D. The backup metadata is maintained in the control file and in the recovery catalog for a number of days specified by the initialization parameter CONTROL FILE RECORD KEEP TIME.

## **Answer: B**

## **Explanation:**

The backup metadata is always maintained in the control file for a number of days specified by the initialization parameter CONTROL\_FILE\_RECORD\_KEEP\_TIME.

- A is incorrect because the control file always maintains the backup metadata and no migration is required.
- C is incorrect because all metadata for a database is removed from the recovery catalog when it is unregistered. D is incorrect because a database's metadata is removed immediately from the recovery catalog when it is unregistered.

## **Question: 31**

You switch from Automatic Memory Management (AMM) to Automatic Shared Memory Management (ASMM) by executing this statement: alter system set memory target = 0; Next, you restart the instance and set these values: alter system set sga\_max\_size = 10gb; alter system set sga\_target = 8gb; alter system set shared\_pool\_size = 1 gb; How do the values of SGA\_TARGET, SGA\_MAX\_SIZE, and SHARED\_POOL\_SIZE vary throughout the day? (Choose the best answer.)

A. SGA\_TARGET varies up to SGA\_MAX\_SIZE, which depends on the number of users running DML

B. SGA\_TARGET can fall below 8GB if the PGA is low on memory.

- C. SGA\_TARGET stays at 8GB, and SHARED\_POOL\_SIZE never is above 1GB.
- D. SGA\_TARGET stays at 8GB, and SHARED\_POOL\_SIZE never falls below 1GB.

## **Answer: D**

### **Explanation:**

When you enable ASMM by setting SGA TARGET, the value does not change automatically and the SHARED\_POOL\_SIZE can grow and shrink as long as it does not fall below 1GB.

- A is incorrect because SGA\_TARGET will not change dynamically; however, it can be changed by the DBA as long as it is less than the value of SGA\_MAX\_SIZE.
- B is incorrect because the value of SGA\_TARGET does not change and has no effect on the PGA memory size since AMM is not enabled.
- C is incorrect because the value of SHARED\_POOL\_SIZE can vary above 1GB but is never lower than 1GB.

### **Question: 32**

Which two dynamic performance views can you use to identify files that need to be backed up,

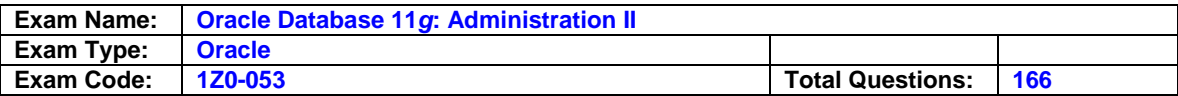

regardless of whether you are in ARCHIVELOG mode or NOARCHIVELOG mode?

- A. V\$DATAFILE and VJLOGFILE
- B. V\$DATAFILE and VJTEMPFILE
- C. V\$LOG and VJLOGFILE
- D. V\$DATAFILE and VJCONTROLFILE

## **Answer: D**

## **Explanation:**

The view V\$DATAFILE contains all datafiles and V\$CONTROLFILE contains a list of all copies of the control file.

A is wrong because you do not need to back up the online redo log files.

- B is wrong because you do not need to back up datafiles from temporary tablespaces , which do not contain any permanent objects, and can be easily re-created if lost.
- C is wrong because online redo log files do not need to be backed up and V\$LOG contains information about online redo log file groups, not individual files.

### **Question: 33**

You want to create an archival backup for historical purposes. Where can you store the archival backup?

A. To a disk location outside of the recovery area or a tape group

- B. To a disk device or the flash recovery area
- C. In the flash recovery area only
- D. To a tape device or the flash recovery area
- E. On any combination of disk and tape devices

## **Answer: A**

### **Explanation:**

An archival backup can be stored only on a disk device outside of the flash recovery area or to a tape group.

B is incorrect because you cannot save an archival backup to the flash recovery area.

- C is incorrect because you can save archival backups to tape or disk but not to the flash recovery area.
- D is incorrect because you cannot save archival backups to the flash recovery area.
- E is incorrect because archival backups must reside on a single device type.

### **Question: 34**

You lose all of the datafiles in your TEMP tablespace after the database shuts down. When the database starts again, what happens?

A. The database instance will not start and you must re-create the TEMPtablespace in MOUNT mode.

- B. The database instance will not start and you will have to drop the old TEMPtablespace in NOMOUNT mode.
- C. Thetempfile is re-created at the original location, a message is written to the alert log, and the database starts normally.
- D. The database starts normally, a message is written to the alert log, and the DBA must manually re-create the TEMPtablespace.

### **Answer: C**

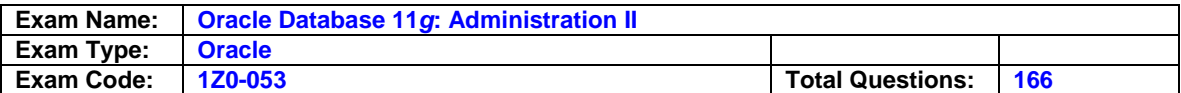

### **Explanation:**

If the database starts with a missing tempfile , the instance re-creates it and writes a message in the alert log. If the original location is not available, the DBA will have to create a new one manually after startup.

A and B are incorrect because the database will start even if the tempfile location is not available. D is incorrect because the DBA does not need to re-create the tempfile (s) manually unless the original file system location is unavailable.

## **Question: 35**

Which of the following segment types can you shrink using Oracle's segment shrink functionality? (Choose all that apply.)

A. Undo segments

- B. Index segments
- C. Temporary segments
- D. Data segments

## **Answer: B,D**

### **Explanation:**

You can shrink data segments and index segments separately.

A and C are incorrect. You cannot shrink undo or temporary segments. They are managed internally and do not need to be shrunk, because all space in an undo or temporary segment is released after being used; thus, no free space exists to compact.

### **Question: 36**

You are creating a duplicate (auxiliary) database for testing purposes. Which of the following initialization parameter files can you use on the auxiliary database to specify the filenames on the new database? (Choose all that apply.)

A. CONTROL\_FILE\_NAME\_CONVERT B. LOG\_FILE\_NAME\_CONVERT C. DB\_FILE\_NAME\_CONVERT D. DB\_CREATE\_FILE\_DEST E. CONTROL\_FILES

## **Answer: B,C,E**

### **Explanation:**

When you create an auxiliary database, your control files, datafiles , and online log files will most likely not be in the same location as the source database. Thus, you can use CONTROL\_FILES, DB\_FILE\_NAME\_CONVERT, and LOG\_FILE\_NAME\_CONVERT to specify the new locations.

A is incorrect because the parameter CONTROL\_FILE\_NAME\_CONVERT does not exist. D is incorrect because DB\_CREATE\_FILE\_DEST is the location Oracle uses to create database objects when you are using Oracle Managed Files (OMF).

### **Question: 37**

Which of the following DML operations use a significant portion of the PGA? (Choose all that apply.)

A. Hash joins

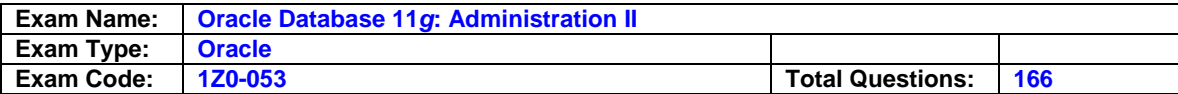

- B. Buffers for bulk load operations
- C. Full table scans
- D. Bitmap merges
- E. Bitmap create

### **Answer: A,B,D,E**

#### **Explanation:**

In addition to hash joins, bulk load operations, bitmap merge, and bitmap create operations, the PGA is used for sorting operations triggered by ORDER BY, GROUP BY, and ROLLUP, any of which are used in a SELECT statement.

C is incorrect because full table scans use an insignificant amount of memory in the PGA but a significant amount of memory in the SGA buffer cache.

### **Question: 38**

You are using RMAN to perform a fast switch to image copies for recovery purposes. You need to perform a SET NEWNAME command as part of the fast switch. What is the primary restriction when using SET NEWNAME? (Choose the best answer.)

- A. The SET NEWNAME is available only within a RUN block.
- B. The SET NEWNAME is available only as a standalone RMAN command.
- C. You can use SET NEWNAME only for non-SYSTEMdatafiles.
- D. The SET NEWNAME can change only the filename itself and not the directory path.

### **Answer: A**

#### **Explanation:**

You use SET NEWNAME in a RUN block to identify the target location for the recovered image copy when you run the RESTORE command.

- B is incorrect because SET NEWNAME is available only within a RUN block.
- C is incorrect because you can use SET NEWNAME for any datafile .
- D is incorrect because SET NEWNAME specifies the entire pathname and filename for the restored image file.

### **Question: 39**

Which of the following statements is true regarding lightweight jobs? (Choose all that apply.

- A. You can use EM to create a lightweight job.
- B. A lightweight job generates minimum redo when it runs.
- C. A lightweight job is stored in the same table as other jobs.
- D. You use the CREATE\_LIGHTWEIGHT\_JOB procedure to create a lightweight job.

#### **Answer: B**

### **Explanation:**

In addition to generating minimal redo, a lightweight job must also use an existing template to create it.

A is incorrect because EM cannot specify a JOB\_STYLE of LIGHTWEIGHT.

- C is incorrect because lightweight jobs are not database objects that need to be created or dropped.
- D is incorrect because there is no such procedure as CREATE\_LIGHTWEIGHT\_JOB. Instead, you use CREATE\_JOB with A JOB\_STYLE of LIGHTWEIGHT.

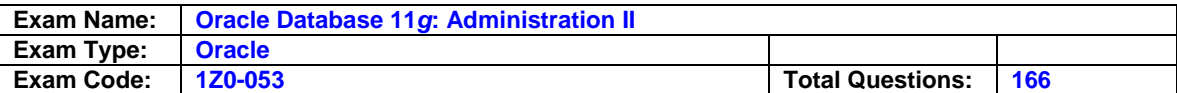

## **Question: 40**

As the DBA, you run this command on the recovery catalog database: SQL> GRANT RECOVERY\_CATALOG\_OWNER TO KMSHELT; what privileges do the user KMSHELT have?

- A. KMSHELT can create users that own virtual private catalogs.
- B. KMSHELT can immediately use an existing virtual catalog on the recovery catalog database.
- C. KMSHELT can register a new database in her Virtual Private Catalog (VPC).
- D. KMSHELT can potentially own a VPC but will not be able to unless the DBA grants other privileges first.

## **Answer: D**

### **Explanation:**

The DBA of the recovery catalog database must either grant the RMAN REGISTER DATABASE privilege or grant the RMAN CATALOG FOR DATABASE privilege on an existing database before KMSHELT can use the VPC.

- A is incorrect because KMSHELT has only the privilege either to register a database or use an existing registered catalog.
- B is incorrect because the DBA has to grant additional privileges to KMSHELT.
- C is incorrect because she needs the RMAN REGISTER DATABASE privilege first.

### **Question: 41**

You drop the table ORDERJTEM, and because you have the RECYCLEBIN initialization parameter set to ON, the table and its indexes are moved to the recycle bin. Which of the following are valid names for these two objects in the recycle bin?

- A. BINJORDERJTEMJO BIN\$ORDERJTEM\_PK! I; 0
- B. BIN\$QR9ZZ=49X2Z\$0BIN\$QR8ZZ=W9X2Z\$0
- C. BIN\$ORDER\_ITEM\$0BIN\$ORDERJTEM\$1
- D. BIN\$QR9ZZ=49X2Z\$0BIN!i;C!R9ZZ=49X2Z!i;i

### **Answer: B**

### **Explanation:**

Every item in the recycle bin contains up to a 26-character identifier that is unique across the database.

A and C are incorrect because the recycle bin name does not use the original object name. D is incorrect because the value between the two \$ symbols must be unique. The value after the

second \$ is an Oracle-assigned version number.

### **Question: 42**

You create and execute a stored local script using the following commands: create script user backup

{

}

backup as copy tablespace users; delete noprompt obsolete;

execute script user\_backup; What happens when you run these commands?

A. The script does not run because it must be executed within a RUN block.

- B. An image copy of the USERStablespace occurs and all previous backups and archived redo logs outside of the retention period or retention policy are deleted.
- C. The script creation step fails because you must explicitly allocate one or more channels with a stored script.

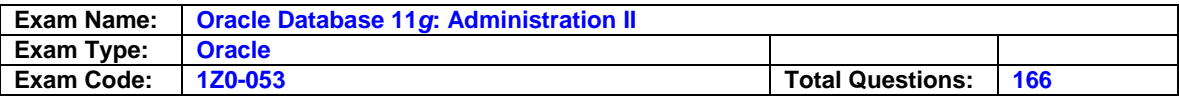

D. The script does not run because you must specify a target database when you use a local script.

### **Answer: A**

### **Explanation:**

Stored scripts, whether they are local or global, must be run within a RUN block as follows: run {execute script user\_ backup ; }.

B is wrong because a script must be enclosed in a RUN block.

- C is wrong because you can include a channel allocation or use the default channel in the RUN command containing the EXECUTE SCRIPT command.
- D is wrong because both local and global scripts apply only to the currently connected target database.

### **Question: 43**

Which of the following can be a performance bottleneck in RMAN? (Choose all that apply.

- A. Reading data
- B. Writing data
- C. Allocating channels
- D. Validating blocks
- E. Copying blocks
- F. Multiplexing backups

### **Answer: A,B,D,E**

#### **Explanation:**

All of these operations can potentially be the slowest operation of the backup.

C is incorrect because channel allocation happens once during a backup and is therefore not a bottleneck. F is wrong because multiplexing backups will likely reduce the impact of a bottleneck.

### **Question: 44**

Which of the following cannot be used as input to the SQL Tuning Advisor? (Choose all that apply.)

- A. A single SQL statement provided by a user
- B. An existing SQL Tuning Set (STS)
- C. A preprocessed Database Replay workload
- D. A schema name
- E. SQL statement identified in EM as using excessive resources

### **Answer: C,D**

### **Explanation:**

You cannot use Database Replay workloads or an entire schema name as input to the SQL Tuning Advisor. However, you can specify single SQL statements.

A, B, and E are incorrect because single SQL statements and SQL Tuning Sets can be provided as input to the SQL Tuning Advisor.

### **Question: 45**

You run the following query against the dynamic performance view V\$ASM\_DISKGROUP: SQL>

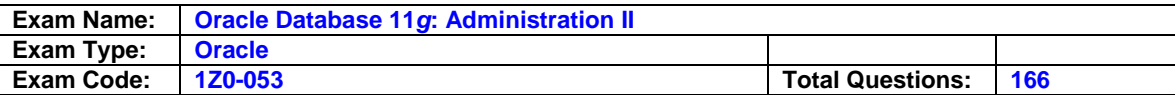

select group\_number, name, type, total\_mb, free\_mb 2 from v\$asm diskgroup; GROUP\_NUMBER NAME TYPE TOTAL MB FREE MB 1 DATA NORMAL 24568 20798 2 RECOV NORMAL 24568 24090 3 DATA2 HIGH 16376 16221 What can you infer about the disk group DATA2?

A. Disk group DATA2 is mirrored at the operating system level or with a RAID array.

- B. The TYPE column specifies disk group performance, not the redundancy level.
- C. Disk group DATA2 is mirrored threefold or more.
- D. Disk group DATA2 is mirrored with two disks in the failure group.

## **Answer: C**

## **Explanation:**

If the TYPE column is HIGH, then the disk group is mirrored with at least three disks.

- A is incorrect because if the disk group was mirrored at the operating system level or not at all, the TYPE column would have a value of EXTERN.
- B is incorrect because TYPE reflects the redundancy level, not performance level.
- D is incorrect because a value of NORMAL in the TYPE column indicates a redundancy level of two.

### **Question: 46**

Identify the statement that is true about Flashback Data Archive. (Choose the best answer.)

- A. You can use multipletablespaces for an archive, and each archive can have its own retention time.
- B. You can have one archive, and for eachtablespace that is part of the archive you can specify a different retention period.
- C. You can use multipletablespaces for an archive, and you can have more than one default archive per retention period.
- D. If you specify a default archive, it must exist in only onetablespace.

## **Answer: B**

### **Explanation:**

A Flashback Data Archive can span multiple tablespaces , each archive can have its own retention period, and you can specify one and only one default archive for CREATE TABLE or ALTER TABLE . . . FLASHBACK ARCHIVE commands.

A, C, and D are incorrect. These combinations of Flashback Archive Conditions are incorrect.

### **Question: 47**

How many copies of the alert log are stored in the directory specified by the initialization parameter DIAGNOSTIC\_DEST?

- A. One per database
- B. One per instance
- C. Two per database
- D. Two per instance
- E. One per incident directory

### **Answer: D**

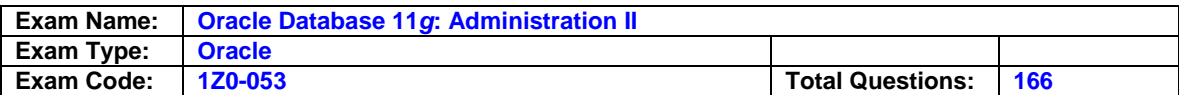

## **Explanation:**

The alert log is stored in XML format in the alert subdirectory and in text format in the trace subdirectory. The alert log as well as all other diagnostic information is maintained per instance (for each instance).

- A is incorrect because an alert log exists for each database instance, which is the case in a RAC environment.
- B is incorrect because the alert log is stored in both XML and text formats.
- C is incorrect because two copies of the alert log exist per instance, not per database. E is incorrect because the alert log is not stored in an incident directory.

## **Question: 48**

You lose all control file copies and your datafiles are intact, but your online log files are unavailable. Mow do you recover the database in this situation?

- A. Re-create the control file and open the database with RESETLOGS.
- B. Restore a backup copy of the control file, perform incomplete recovery, and manually specify the names of the online redo log files. Also, open the database with RESETLOGS.
- C. Restore a backup copy of the control file, perform complete recovery, and open the database with RESETLOGS.
- D. Restore a backup copy of the control file, perform incomplete recovery, and open the database with RESETLOGS.

## **Answer: A**

### **Explanation:**

You will lose some committed transactions because the online logs are not available.

- B is incorrect because this solution applies only if both the online logs are available and the datafiles are current.
- C is incorrect because this scenario applies only if the online logs are available but the datafiles are not current.
- D is incorrect because this scenario applies only if the online logs are unavailable and the datafiles are not current.

### **Question: 49**

You need to determine the proper target time for TSPITR. What methods can you use to determine the correct target time? (Choose all that apply.)

- A. Flashback Database
- B. Flashback Version Query
- C. Flashback Transaction Query
- D. Flashback Query
- E. Flashback Drop
- F. Flashback Data Archive

## **Answer: B,C,D**

### **Explanation:**

You can use Flashback Version Query, Flashback Transaction Query, or Flashback Query to look at the data or DML as of a point in time from the past with which to identify the correct SCN or timestamp for tablespace recovery.

A is incorrect because Flashback Database brings the entire database back to a point in time in the past. E is wrong because Flashback Drop retrieves dropped tables from the recycle bin. F is

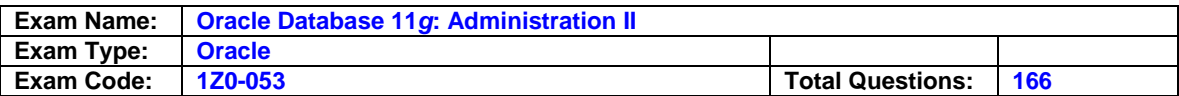

wrong because Flashback Data Archive stores change history for one or more tables, much as the UNDO tablespace maintains change history for the entire database.

#### **Question: 50**

When you perform a whole database backup with the command BACKUP DATABASE PLUS ARCHIVELOG, which database objects are included in the backup? (Choose the best answer.)

- A. Alldatafiles and archived log files. The control file is included if you add the CONTROLFILE keyword, and the SPFILE is included if your configuration includes automatic backup of the SPFILE.
- B. Alldatafiles and archived log files. The SPFILE is included if you add the SPFILE keyword, and the control file is included if your configuration includes automatic backup of the control file.
- C. Alldatafiles and archived log files; after the operation successfully completes, the archived log files are automatically deleted.
- D. Alldatafiles and archived log files only, regardless of the current RMAN settings.

### **Answer: B**

#### **Explanation:**

The command backs up all datafiles plus the archived log files. It backs up the SPFILE if you include the SPFILE keyword, and it backs up the control file if autobackup of the control file is configured.

- A is incorrect because no such CONTROLFILE keyword exists, and you cannot specify autobackup of the SPFILE alone.
- C is incorrect because archived log files are deleted only if you include the DELETE INPUT option.
- D is incorrect because configured RMAN settings specify other files included in the backup.

#### **Question: 51**

You want to perform some maintenance on your ASM disk groups. As a result, you want to prevent RDBMS instances from connecting to the ASM instance, but you do not want to shut down the ASM instance. What command will achieve this objective?

A. ALTER SYSTEM ENABLE RESTRICTED SESSION

B. ALTER SYSTEM SUSPEND

C. ALTER SYSTEM KILL SESSION

D. ALTER SYSTEM SHUTDOWN IMMEDIATE

### **Answer: A**

#### **Explanation:**

Running ALTER SYSTEM ENABLE RESTRICTED SESSION prevents connections from RDBMS instances.

B is incorrect because SUSPEND is valid only for an RDBMS instance.

- C is incorrect because KILL SESSION will disconnect a user's session, but it will not prevent new connections.
- D is incorrect because this command is not syntactically correct.

#### **Question: 52**

You can use the EM Support Workbench for which of the following tasks? (Choose all correct answers.)

A. Run recommended repairs.

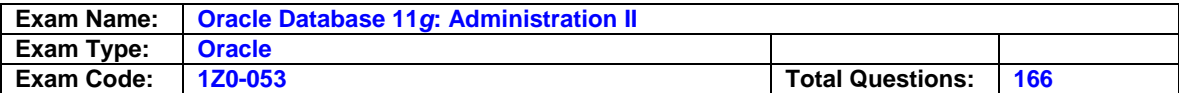

- B. Manually run a health check.
- C. Close problems and incidents.
- D. Generate additional SQL test cases to help Oracle Support solve the problem.
- E. View problems and incidents.

#### **Answer: B,C,D,E**

#### **Explanation:**

B, C, D, and E are correct. You can use the Support Workbench for viewing problems and incidents, manually running health checks, generating additional dumps and test cases for Oracle Support, creating and tracking a service request to Oracle Support, collecting all data related to a problem and packaging it, and closing the problem when it has been resolved.

A is incorrect because the EM Support Workbench cannot run recommended repairs. However, you can initiate advisors that can recommend repairs.

#### **Question: 53**

You have a very large table that your users access frequently. Which of the following advisors will recommend any indexes to improve the performance of queries against this table?

- A. The Automatic Memory Manager (AMM)
- B. The SQL Tuning Advisor
- C. The Segment Advisor
- D. The SQL Access Advisor

## **Answer: D**

#### **Explanation:**

The SQL Access Advisor analyzes all SQL running during a given time period and recommends indexes and materialized views to improve the overall performance of the database.

A is incorrect because there is no such advisor as the Automatic Memory Manager.

- B is incorrect because the SQL Tuning Advisor looks only at a single SQL statement and provides recommendations.
- C is incorrect because the Segment Advisor recommends segment shrink when table and index segments are heavily fragmented.

#### **Question: 54**

Which of the following are valid reasons for using a duplicate database? (Choose all that apply.)

- A. You want to test a new application's performance with no impact to the production database.
- B. You want to perform Flashback Table on a group of tables without impacting user transactions.
- C. You want to test an upgrade from Oracle Database 11 g R1 to Oracle Database 11 g R2.

D. You want to test backup and recovery procedures.

#### **Answer: A,C,D**

#### **Explanation:**

They are all valid reasons to use a duplicate database.

B is incorrect because you can perform Flashback Table on the source database with minimal impact to user transactions.

#### **Question: 55**

Your CUSTOMER\_ORDER and ORDERJTEMS table is updated daily with both phone orders and Internet orders. During an ad-hoc maintenance operation, an operations specialist

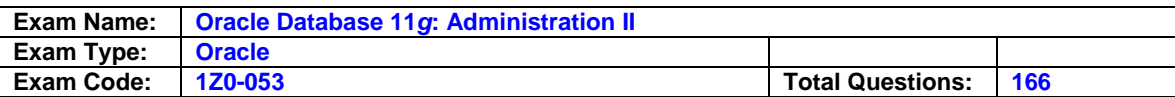

accidentally deletes several items from an order placed last week. Which flashback feature will minimize the loss of recent updates to the ORDERJTEMS table and easily retrieve the missing rows? (Choose the best answer.)

- A. Flashback Data Archive
- B. Flashback Version Query
- C. Flashback Query
- D. Flashback Transaction Query
- E. Flashback Table

### **Answer: C**

#### **Explanation:**

You can use INSERT INTO . . . SELECT . . . AS OF to retrieve the lost rows, specifying a timestamp value right before the accidental deletion.

- A is incorrect because Flashback Data Archive makes it easier to retain historical data but does not directly retrieve the missing rows.
- B is incorrect because even though Flashback Versions Query makes it easy to see versions of a row within a specific time period, you will have to perform additional steps to insert the missing data.
- D is incorrect because you can access all the changes made for a given transaction, but you need to know the transaction ID and still have to insert the missing rows. E is incorrect because even though Flashback Table will rewind the table to a point in time before the rows were deleted, you will lose all recent transactions to the table.

### **Question: 56**

You define your national character set as AL16UTF16. What datatypes will store Unicode data? (Choose all that apply.)

#### A. NVARCHAR2

- B. XMLTYPE
- C. NCLOB
- D. NBLOB
- E. LONG I
- F. NCHAR

### **Answer: A,C,F**

### **Explanation:**

When the database's national character set is defined as UTF8 or AL16UTF16, you can store Unicode data in NVARCHAR2, NCLOB, and NCHAR datatypes .

- B is incorrect because the database character set applies to XMLTYPE data and not the national character set.
- D is incorrect because there is no such datatype as NBLOB. E is incorrect because LONG datatypes do not store Unicode data and they are supported only for backward compatibility using the database character set.

### **Question: 57**

Which of the following archived log file configurations is the most ideal configuration per Oracle's recommendation?

A. Use a flash recovery area mirrored on an external RAID system only.

B. Archive to the flash recovery area and one location outside of the flash recovery area.

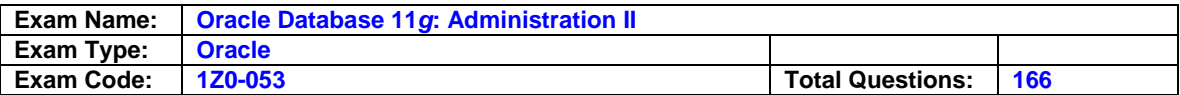

C. Set two archived log destinations to non-flash recovery areas.

D. Use a flash recovery area mirrored on an ASM disk group only.

## **Answer: D**

## **Explanation:**

The highest performance and ease of maintenance configuration is a single destination to a flash recovery area stored in a mirrored ASM disk group.

A, B, and C are viable options but do not maximize performance, ease of maintenance, and recoverability.

### **Question: 58**

Which of the following database objects are not candidates for RMAN image copies? (Choose all that apply.)

- A. Datafiles
- B. Online redo log files
- C. Flashback log files
- D. Archived redo log files
- E. Password files

## **Answer: B,C,E**

### **Explanation:**

B, C, and E cannot be backed up as image copies. You should never back up online redo log files under any circumstances, you do not need to back up flashback logs, and password files cannot be backed up by RMAN.

A is incorrect because any datafile can be backed up as an RMAN image copy. D is incorrect because you can back up archived redo log files as image copies.

### **Question: 59**

You inadvertently delete some RMAN backups with operating system commands. You perform additional backups from RMAN again but you need to remove the deleted backups from the recovery catalog. What commands can you use to clean up the catalog? (Choose all that apply.)

A. DELETE EXPIRED B. CROSSCHECK C. DELETE OBSOLETE D. UNCATALOG E DELETE UNAVAILABLE

### **Answer: B,D**

### **Explanation:**

The CROSSCHECK command compares the backups in the catalog to the actual backups on disk, and the UNCATALOG command unconditionally removes a backup from the recovery catalog.

A is incorrect because DELETE EXPIRED removes only entries from the recovery catalog whose status is EXPIRED.

C is incorrect because DELETE OBSOLETE deletes only backups that are no longer needed to satisfy the retention policy. E is incorrect because the command DELETE UNAVAILABLE does not exist.

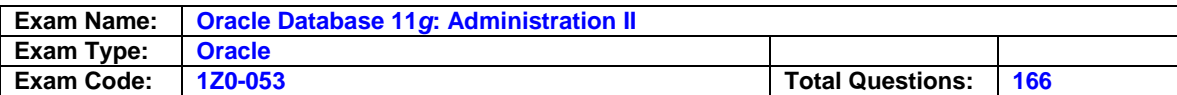

### **Question: 60**

You frequently have multiple RMAN sessions running, and you want to be able to easily identify each job via the CLIENTJNFO column of the dynamic performance view VJSESSION. What RMAN command can you run to set the value for this column?

- A. setclientjnfo to 'RJB rman session';
- B. set command id to 'RJBrman session';
- C. setchanneljd to 'RJB rman session';
- D. setsession name to 'RJB rman session

## **Answer: C**

### **Explanation:**

The value you specify for CHANNEL ID is concatenated with the value for CLIENT\_INFO in V\$SESSION.

A, B, and D are incorrect because these commands are syntactically incorrect

### **Question: 61**

Which of the following statements are true regarding ASM instances and disks? (Choose all that apply.)

A. The RBAL background process exists only on the ASM instance.

- B. You can use ASM disks with RAID disk systems.
- C. An ASM instance has its own data dictionary.
- D. ASM instances must be in the OPEN state to manage disk groups.
- E You can mix ASM disk groups with raw disks.

## **Answer: B**

### **Explanation:**

If you use ASM with RAID disk systems, you will typically turn off the ASM disk group redundancy and let the RAID system handle it; however, using ASM to manage mirroring and load balancing is typically more efficient. In addition, you can mix ASM disk groups with raw disks and datafiles on a file system.

A is incorrect because RBAL exists on both the ASM instance and the RDBMS instance. C is incorrect because an ASM disk does not have a database and thus no data dictionary. D is incorrect because ASM instances can only be in the NOMOUNT or MOUNT state.

### **Question: 62**

You are querying V\$BACKUP\_ASYNC\_IO to determine which files are the bottleneck during RMAN backups. What columns should you use to identify bottlenecks? (Choose the best answer.)

A. Divide IO\_COUNT by LONG\_WAITS and look for a large number.

- B. LONG\_WAIT\_TIME\_TOTAL should be the same as SHORT\_WAIT\_TIME\_TOTAL
- C. Divide LONG\_WAITS by LONG\_WAIT\_TIME\_TOTAL and look for a small number.
- D. Divide LONG\_WAITS by IO\_COUNT and look for a large number.

### **Answer: D**

### **Explanation:**

If the ratio of LONG WAITS to IO\_COUNT is large, then this file is likely a source of bottlenecks.

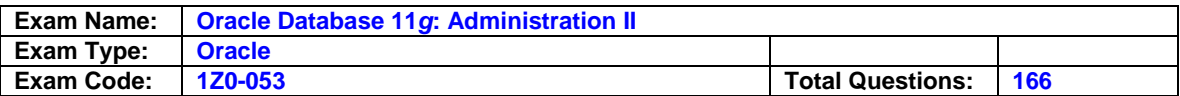

A, B, and C are incorrect, because all three of these calculations are not valid indicators of a bottleneck.

### **Question: 63**

Under what circumstances would you use transparent encryption for your RMAN backups? (Choose the best answer.)

- A. When youdont want to specify a password but share a wallet among several databases
- B. When you can specify a password for a backup but can also use a wallet if you're on the same database
- C. When you want to restore the backup to the same database and you are using a wallet
- D. When you want to send the backup to another site anddont want to use a password at the remote site

### **Answer: C**

### **Explanation:**

Transparent encryption uses only an encryption wallet and cannot be used to recover to another database.

A is incorrect because you cannot share wallets between databases.

- B is incorrect because transparent encryption does not use passwords.
- D is incorrect because you must use password encryption or no encryption at all to use a backup at another site.

### **Question: 64**

Which of the following initialization parameters are specific to an ASM instance? (Choose all that apply.)

A. LARGE\_POOL\_SIZE B. INSTANCE\_TYPE C. ASM\_POWER\_LIMIT D. ASM\_DISK\_LIMITE ASM\_DISKGROUPS

### **Answer: C**

### **Explanation:**

ASM\_POWER\_LIMIT throttles disk rebalance operations to make sure they don't interfere with ongoing user I/O. ASM\_DISKGROUPS specifies the disk groups that should automatically be mounted when the ASM instance starts.

A is incorrect because LARGE\_POOL\_SIZE is used for both an ASM and an RDBMS instance.

B is incorrect because you use INSTANCE\_TYPE to differentiate an instance between ASM and RDBMS (RDBMS is the default).

D is incorrect because no ASM\_DISK\_LIMIT initialization parameter exists.

### **Question: 65**

Which of the following clauses are valid for the FLASHBACK TABLE command? (Choose all that apply.)

A. VERSIONS BETWEEN B. AS OF

C. TO TIMESTAMP

D. TO BEFORE DROP

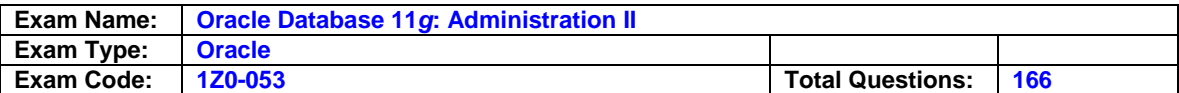

### **Answer: C,D**

### **Explanation:**

In addition to TO TIMESTAMP, you can also specify TO SCN to provide a point in time for table recovery. If you use TO BEFORE DROP, you are actually using Flashback Drop but you still use the FLASHBACK TABLE statement.

A is incorrect because VERSIONS BETWEEN is used for Flashback Versions Query. B is incorrect because AS OF is used only for SELECT statements.

## **Queestion:66**

To recover from the loss of the entire database, including all current control files, all online redo log files, and all parameter files, what backups are required, at a minimum, to restore the database successfully? (Choose all that apply.)

- A. Archived redo logs generated after the lastdatafile backups
- B. Oneautobackup of the control file
- C. Oneautobackup of the SPFILE
- D. A backup of alldatafiles i E The password file

## **Answer: A,B,D**

## **Explanation:**

To recover your database fully, you need a backup of all datafiles , all archived log files created since the last datafile backup, and an autobackup of the control file.

C and E are incorrect because you can easily re-create the password file, and RMAN creates a dummy SPFILE during recovery.

### **Question: 67**

You need to perform user-managed complete database recovery. What information do you need to retrieve from VJRECOVERY LOG? (Choose the best answer.)

- A. The history of thedatafiles recovered so far
- B. The archived redo log files required for recovery
- C. Thedatafiles and archived redo log files required for recovery
- D. The online redo log files that are corrupted and need to be re-created

# **Answer: B**

### **Explanation:**

For user-managed recovery, you need to query V\$RECOVERY\_LOG to identify the archived redo log files needed for complete recovery, and V\$RECOVERY\_FILE to see which datafiles need media recovery.

A is incorrect because V\$RECOVERY\_LOG is not a history of recovery operations.

C is incorrect because the view only contains a list of archived redo log files required for recovery.

D is incorrect because there is no dynamic performance view that identifies which online redo log files are corrupt.

### **Question: 68**

In RMAN, you execute the command CONFIGURE BACKUP OPTIMIZATION ON so that you can avoid backing up objects that are already backed up sufficiently within the retention policy. However, you want to make an additional backup of the USERS tablespace to a removable disk for offsite storage. How can you ensure that RMAN does not skip the backup of the USERS

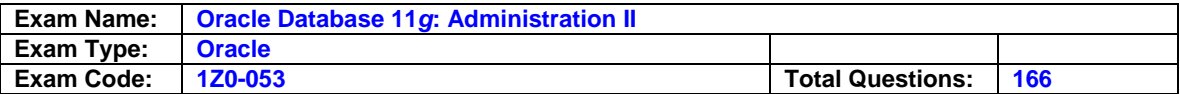

tablespace? (Choose the best answer.)

- A. Turn backup optimization off, perform the backup, and then turn backup optimization back on.
- B. Use the UNCONDITIONAL option: BACKUP UNCONDITIONAL TABLESPACE USERS;
- C. Back up thetablespace to a different device type.
- D. Use the FORCE option: BACKUP FORCE TABLESPACE USERS;.

## **Answer: D**

## **Explanation:**

D is correct. If you have backup optimization on, RMAN will unconditionally back up the object if you use the FORCE option.

- A is incorrect because this is not the best way to accomplish this task.
- B is incorrect because no such RMAN keyword UNCONDITIONAL exists.
- C is incorrect because the conditions for backup optimization may already be met on all device types.

## **Question: 69**

You work as a Database Administrator for Veedol Inc. Your manager wants you to run a job that updates the transaction table every 30 minutes. To schedule the job, you have to set the value of the interval element. Which of the following settings for the repeat\_interval argument will achieve the desired objective. Each correct answer represents a complete solution. Choose two.

- A. 'freq = hourly; interval =  $1/2'$
- B. 'freq =hourly; by minute =  $30'$
- C. '000: 30:00'
- D. 'freq =minutely;interval = 30'
- E. 'freq =minutely; by minute =  $30'$
- F. 'freq =minutely;interval ='30' minutes'

## **Answer: A,D**

## **Question: 70**

You work as a Database Administrator for Veedol Inc. You find that the performance of the production database is at its best on 19th Nov 2006. Which of the following actions will you take, so that you get an appropriate message (notification) whenever the performance of the production database falls by 25%?

- A. You will write the current database metrics to the database table, so that future database statistic can be compared with them, and will create a trigger to fire accordingly.
- B. You will create baseline metrics using a snapshot for the performance on19th Nov 2006.
- C. You will write the current database metrics to the database table and will submit the job using DBMS SCHEDULER package to compare future database statistics with them.
- D. You will write the current database metrics to the database table, so that future databasestatisti can be compared with them, and will create a procedure to execute accordingly.

## **Answer: B**

### **Question: 71**

Which of the following PL/SQL packages will you use to configure resource plans, resource consumer groups, and resource plan directives in the PROD database?

A. DBMS\_WORKLOAD\_CAPTURE

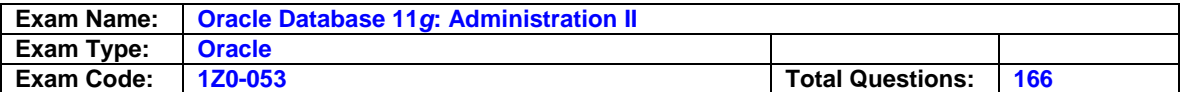

B. DBMS\_RLMGR C. DBMS\_RESOURCE\_MANAGER D. DBMS\_RESOURCE\_MANAGER\_PRIVS

#### **Answer: C**

## **Question: 72**

Many RMAN settings help in automation or simplification using RMAN. Where are these settings stored? Each correct answer represents a complete solution. Choose all that apply.

- A. Tablespace
- B. Datafile
- C. Target database control file
- D. Recovery catalog

#### **Answer: C,D**

#### **Question: 73**

Which of the following values of the STATISTICS\_LEVEL initialization parameter should be set to include plan execution statistics in the AWR?

- A. TYPICAL
- B. BASIC
- C. NULL
- D. ALL

### **Answer: D**

#### **Question: 74**

You work as a Database Administrator for Gentech Inc. The company uses an Oracle database. You are required to grant the ADMINISTER\_RESOURCE\_MANAGER privilege to some users to allow them to manage the resource consumer groups. What will you do to accomplish this?

- A. Use the DBMS\_RESOURCE\_MANAGER\_PRIVS package.
- B. Use the GRANT...TO... statement.
- C. Use the ALTER SYSTEM...GRANT PRIVILEGE (SESS\_ID, SESS#) = 'PRIVILEGE\_TYPE' statement.
- D. Use the RESOURCE\_MANAGER\_PRIVS package.

### **Answer: A**

#### **Question: 75**

The Automatic Database Diagnostic Monitor (ADDM) stores its snapshots in the Automatic Workload Repository (AWR). In which of the following tablespaces the Automatic Workload Repository resides?

#### A. USERS

- B. TEMP
- C. SYSAUX
- D. SYSTEM

#### **Answer: C**

#### **Question: 76**

Within a locally managed tablespace, you can have these two types of extent management.

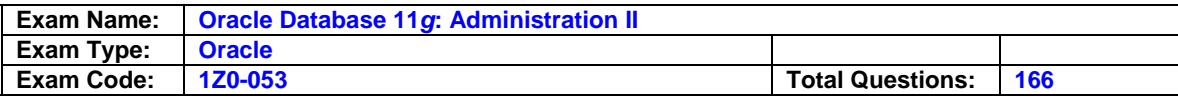

Each correct answer represents a complete solution. Choose two.

- A. Bitmap
- B. Automatic
- C. Dictionary
- D. Uniform

## **Answer: B,D**

### **Question: 77**

Which of the following represents the most elementary unit of storage in an Oracle table?

- A. Object
- B. Byte
- C. Segment
- D. Block
- E. Extent

#### **Answer: D**

### **Question: 78**

You work as a Database Administrator for Gentech Inc. The company uses an Oracle database. The database contains several resource consumer groups. Andrew joins the company as an Assistant Database Administrator. You are required to grant him the

ADMINISTER\_RESOURCE\_MANAGER privilege so that he is able to manage resource consumer groups in the database. You also want to ensure that Andrew is able to grant this privilege to other users in the database. Which of the following statements will you use to accomplish this?

A. GRANT ADMINISTER\_RESOURCE\_MANAGER TO ANDREW;

- B. DBMS\_RESOURCE\_MANAGER\_PRIVS.GRANT\_SYSTEM\_PRIVILEGE( GRANTEE\_NAME => 'ANDREW', PRIVILEGE\_NAME => 'ADMINISTER\_RESOURCE\_MANAGER', ADMIN\_OPTION => FALSE);
- C. DBMS\_RESOURCE\_MANAGER\_PRIVS.GRANT\_SYSTEM\_PRIVILEGE( GRANTEE\_NAME => 'ANDREW', PRIVILEGE\_NAME => 'ADMINISTER\_RESOURCE\_MANAGER', ADMIN\_OPTION => TRUE);
- D. GRANT ADMINISTER\_RESOURCE\_MANAGER TO ANDREW WITH ADMIN OPTION;

### **Answer: C**

### **Question: 79**

You work as a Database Administrator for Federal Inc. The company uses an Oracle database. You create backups and copies by using the operating system commands. Now, you want to use Recovery Manager (RMAN) for backup and recovery operations. Moreover, you want to use a recovery catalog as the RMAN repository. Which of the following steps will you take to accomplish this? Each correct answer represents a part of the solution. Choose all that apply.

- A. Execute the CATALOG command.
- B. Reset the recovery catalog.
- C. Register the database with the recovery catalog.
- D. Create a recovery catalog.

### **Answer: A,C,D**

#### **Explanation:**

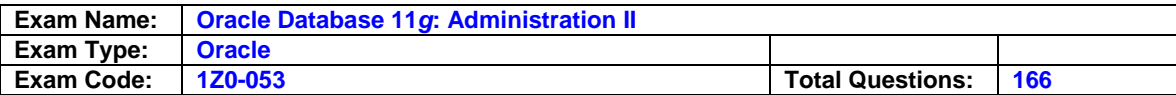

Answer options D, C, and A are correct.

RMAN uses a central information repository called recovery catalog in order to store metadata about backup and recovery operations. However, if a recovery catalog is not created, Recovery Manager uses the target database's (the database that RMAN is backing up or restoring) control file as the RMAN repository for storing the information necessary for backup and recovery operations. In this scenario, after creating the recovery catalog, you will be required to register the target database with the recovery catalog. The database must be registered with the recovery catalog before the recovery catalog can store the metadata about backup and recovery operations performed in the database. After registering the database , you will also be required to execute the CATALOG command. The CATALOG command adds the information about the preexisting backups and copies to the recovery catalog.

B is incorrect. A recovery catalog needs to be reset in order to work with a database that has been opened using the RESETLOGS option. However, in this scenario, you do not need to reset the recovery catalog.

## **Question: 80**

Which of the following dynamic performance views will you query to view the valid values for NLS parameters NLS\_LANGUAGE, NLS\_SORT, NLS\_TERRITORY an NLS\_CHARACTERSET?

A. NLS\_INSTANCE\_PARAMETERS B. V\$NLS\_PARAMETERS C. NLS\_SESSION\_PARAMETERS D. V\$NLS\_VALID\_VALUES

## **Answer: D**

### **Explanation:**

Answer option D is correct.

The V\$NLS\_VALID\_VALUES dynamic performance view lists valid values for the following: NLS parameters: NLS\_LANGUAGE, NLS\_SORT, NLS\_TERRITORY, NLS\_CHARACTERSET. Answer option

A is incorrect. NLS\_INSTANCE\_PARAMETERS shows the current NLS instance parameters that have been explicitly set and the values of the NLS instance parameters.

- B is incorrect. Answer option
- C is incorrect. NLS\_SESSION\_PARAMETERS shows the NLS parameters and their values for the session that is querying the view. It does not show information about the character set.Answer option

### **Question: 81**

You work as a Database Administrator for your company. The company uses an Oracle database named OraBase. You use Recovery Manager (RMAN) for backup and recovery operations. You want to create a recovery catalog to store the metadata about the backup and recovery operations. You create a database named CatalogBase in which you will store the recovery catalog. You also create a database user account named CatOwner in the CatalogBase database, which will hold the tables and views constituting the recovery catalog. What else will you need to do in order to create the recovery catalog? Each correct answer represents a part of the solution. Choose all that apply.

- A. Connect to theCatalogBase database by using the CatOwner user account.
- B. Grant the RECOVERY\_CATALOG\_OWNER pre-defined role to theCatOwner user account.
- C. Grant the SYSDBA system privilege to theCatOwner user account.
- D. Execute the CREATE CATALOG command.

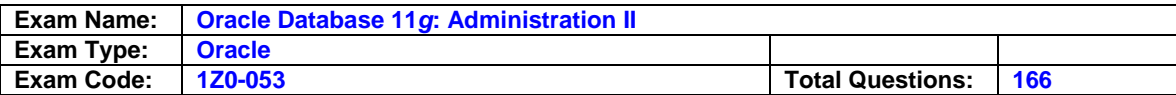

### **Answer: A,B,D**

### **Explanation:**

Answer options B, A, and D are correct.

The RECOVERY\_CATALOG\_OWNER pre-defined role includes the privileges that allow the catalog owner to maintain and query the recovery catalog. Therefore, you will be required to grant the role to the CatOwner user account. After granting the role, you will be required to connect to the CatalogBase database by using the CatOwner user account. After connecting to the database, you can create the recovery catalog by executing the CREATE CATALOG command. Answer option

C is incorrect. The SYSDBA system privilege is required for performing database administrative tasks, such as creating a database, altering a database, and starting up and shutting down an Oracle instance. You do not need to grant the SYSDBA system privilege to the CatOwner user account, as this user account will not be used to administer the database. The CatOwner user account will be used to only hold the catalog tables and views.

### **Question: 82**

Which package provides API's for the SQL Tuning Advisor?

A. DBMS\_MONITOR

- B. DBMS\_STATS
- C. DBMS\_SQLTUNE
- D. DBMS\_ADVISOR

## **Answer: C**

### **Explanation:**

Answer option C is correct.

The recommended interface for running the SQL Tuning Advisor is the Oracle Enterprise Manager.

However, if Oracle Enterprise Manager is unavailable, you can run the SQL Tuning Advisor using procedures in the DBMS\_SQLTUNE package. The DBMS\_SQLTUNE package provides the following three interrelated areas of functionality:

? SQL Tuning Advisor Subprograms

? SQL Profile Subprograms

? SQL Tuning Set Subprograms

- A is incorrect. The DBMS\_MONITOR package lets you use PL/SQL for controlling additional tracing and statistics gathering.
- B is incorrect. With the DBMS\_STATS package you can view and modify optimizer statistics gathered for database objects. The Oracle RDBMS allows you to collect statistics of many different kinds as an aid to improve performance. This package is concerned with optimizer statistics only. Given that Oracle sets automatic statistics collection of this kind by default, this package is intended for only specialized cases. The statistics of interest to be viewed or modified can reside in the dictionary or in a table created in the user's schema for this purpose. You can also collect and manage user-defined statistics for tables and domain indexes using this package.
- D is incorrect. DBMS\_ADVISOR is part of the Server Manageability Suite of Advisors, a set of expert systems that identifies and helps resolve performance problems relating to the various database server components. Answer option

### **Question: 83**

Which of the following file types are by default stored in the flash recovery area, if the files have been defined? Each correct answer represents a complete solution. Choose all that apply.

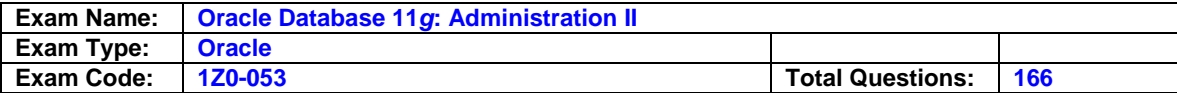

- A. Archiveredo log files
- B. Database flashback logs
- C. Undo data

D. Recovery Managerbackups

## **Answer: A,B,D**

## **Explanation:**

Answer options D, A, and B are correct.

The Flash Recovery Area is a specific location on disk that stores and manages files for back up and recovery purposes. It is an automatic feature available in Oracle 10g and versions after. Oracle-Managed Files (OMF) configures the Flash Recovery Area and utilizes the disk resources managed by Automatic Storage Management (ASM). Recovery Manager (RMAN) performs the task of automatic cleaning up. The Flash Recovery Area acts as a cache area for the back up components that are to be copied to the tape. The Flash Recovery Area contains the following database files:

- ? The control files
- ? The archive log files
- ? The flashback logs
- ? The control file and SPFILE auto-backups
- ? The datafile image copies

It is necessary to configure the Flash Recovery Area when a database is set up for the very first time.

## **Question: 84**

You work as a Database Administrator for your company. The company uses an Oracle database. The database is set to run in ARCHIVELOG mode. You use Recovery Manager (RMAN) for backup and recovery operations. You have specified two archive destinations, Disk1 and Disk2, for archival of redo logs. You want to back up the archived redo logs corresponding to the log sequence numbers 43, 44, 45, and 46. After starting the backup operation, you find that the archived redo logs corresponding to the log sequence number 44 and 45 are missing from Disk1. Which of the following statements regarding the backup operation is true?

A. RMAN will back up only the archived redo log corresponding to the log sequence number 43.

- B. RMAN will back up none of the archived redo logs.
- C. RMAN will back up all the archived redo logs.
- D. RMAN will back up the archived redo logs corresponding to the log sequence numbers 43 and 46.

## **Answer: C**

### **Explanation:**

Answer option C is correct.

In releases prior to Oracle9i, Recovery Manager (RMAN) only looked in the first archive destination for archived redo logs when backing them up. However, in Oracle9i, RMAN can perform archived redo log failover. In other words, RMAN can perform the following tasks: ? If at least one redo log corresponding to a given log sequence and thread number is availab any of the archiving destinations, RMAN backs up the available redo log.

? If there is a corrupt block in a redo log that RMAN is accessing, RMAN searches other archive destinations for a copy of the redo log without corrupt blocks. RMAN always backs up only one copy out of the identical copies of each distinct archived redo log.

### **Question: 85**

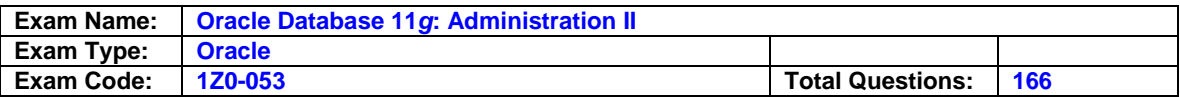

Your RMAN configuration has the backup optimization set to ON. Which of the following commands will this setting affect? Each correct answer represents a complete solution. Choose all that apply.

A. BACKUP ARCHIVELOG with ALL or LIKE options B. BACKUP BACKUPSET ALL C. BACKUP TABLESPACE D. BACKUP DATABASE

## **Answer: A,B,D**

### **Explanation:**

Answer options D, A, and B are correct.

The CONFIGURE command is run to enable and disable backup optimization. Backup optimization skips the backup of files in certain circumstances if the identical file or an identical version of the file has already been backed up. Full details on the backup optimization algorithm are provided in "backup optimization". Backup optimization applies only to the following commands: BACKUP DATABASE BACKUP ARCHIVELOG with ALL or LIKE options BACKUP BACKUPSET ALL By default, backup optimization is configured to OFF. To enable backup optimization, run the following command: ONFIGURE BACKUP OPTIMIZATION ON; To disable backup optimization, run the following command: ONFIGURE BACKUP OPTIMIZATION OFF; To clear the current backup optimization setting, that is, return backup optimization to its default etting, i.e . OFF, run the following command: ONFIGURE BACKUP OPTIMIZATION CLEAR; nswer option

C is incorrect. The BACKUP TABLESPACE command will backup only the articular tablespace data files and not the whole database. Thus, the optimization settings will not come in effect for this backup.

### **Qustion:86**

Which of the following determines the location of the Automatic Diagnostic Repository (ADR)?

- A. ADR\_BASE directory
- B. ADR\_BASE environment variable
- C. Flashback Recovery Area
- D. DIAGNOSTIC DEST instance parameter

### **Answer: D**

### **Explanation:**

Answer option D is correct. utomatic Diagnostic Repository (ADR) is a special central storage point for all diagnostic reports. t is automatically maintained into memory by Oracle 11g. It enables database components to apture diagnostic data at its first failure for critical errors. It is a file base storage point. All nstances such as RDBMS and ASM instances maintain a separate directory structures within DR. he DIAGNOSTIC\_DEST instance parameter determines the location of the Automatic iagnostic epository (ADR).

C, A, and B are incorrect. Flash Recovery Area is used to store backup and ecovery data, and not problem diagnosis data. ADR\_BASE is neither a directory nor an nvironment variable.

### **Question: 87**

Which of the following helps the DBA to manage the tablespace as a single unit without taking into account the structure and size of the underlying datafiles?

A. Temporarytablespace

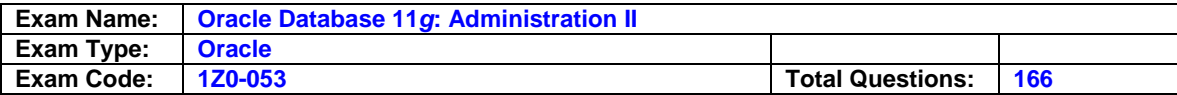

- B. SYSTEMtablespace
- C. Transportabletablespace
- D. Bigfile tablespace
- E. SYSAUXtablespace

### **Answer: D**

#### **Explanation:**

Answer option D is correct.

A bigfile tablespace is a new type of tablespace introduced in Oracle 10g. It is also available in Oracle 11g. here can be only one file in a bigfile tablespace . The size of a bigfile tablespace file can be a aximum of 128 TB (terabytes) for a 32K block tablespace and 32 TB for an 8K block tablespace . dministrators must ensure that sufficient free disk space is available for a bigfile tablespace file o that it can be expanded whenever required. For the same reason, Oracle recommends that one make use of bigfile tablespace with Automatic Storage Management ASM), Oracle Managed Files (OMF), logical volumes that are dynamically extensible, or a logical olume manager that supports RAID. The biggest advantage of using a bigfile tablespace is that it s capable of running file alteration operations with no file name specification. bigfile tablespace must be created as locally managed, with automatic segment space anagement. This is the default and hence need not be specified in the DDL statement CREATE IGFILE TABLESPACE. On specifying either EXTENT MANAGEMENT DICTIONARY or EGMENT SPACE ANAGEMENT MANUAL, Oracle will report an error. o create a bigfile tablespace named btbs of 80G, the llowing DDL will be used: REATE BIGFILE TABLESPACE btbs ATAFILE '/or01/odata/orcl10g/btbs01.dbf' IZE 80G ote: The SIZE can be specified in kilobytes (K), megabytes (M), gigabytes (G), or terabytes (T). o determine whether a tablespace is a bigfile or not, the administrator can query any one of the following views: DBA\_TABLESPACES USER\_TABLESPACES V\$TABLESPACE These all comprise a column known as BIGFILE that stipulates whether a tablespace is a bigfile or not.

## **Question: 88**

You are creating an incident package to send to Oracle support as follows:

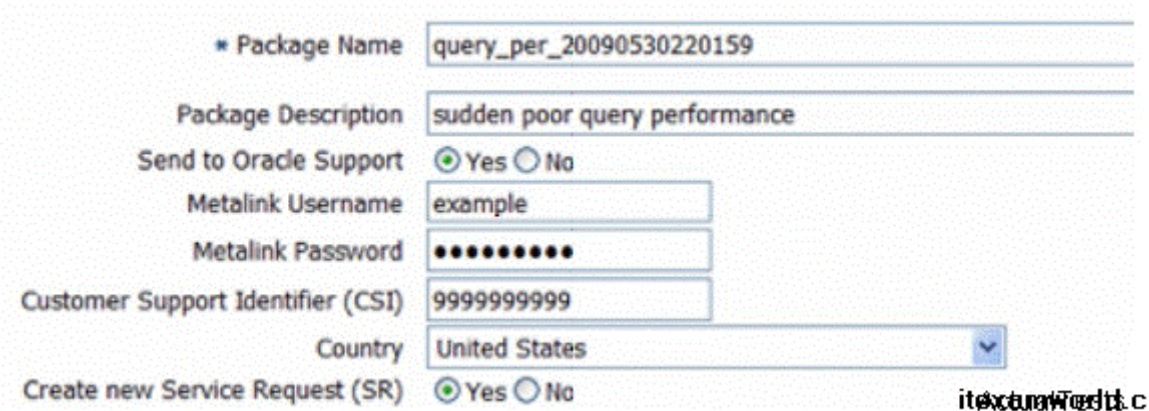

What kind of packaging are you using?

- A. Metalink packaging
- B. Custom packaging
- C. Quick packaging
- D. Detailed packaging

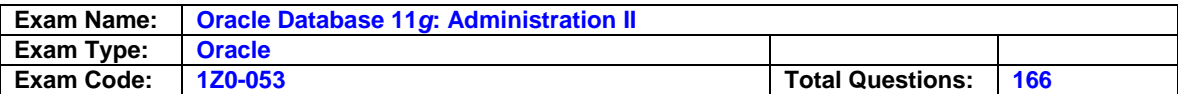

### **Answer: C**

### **Explanation:**

Answer option C is correct.

Quick packaging is easier to use, and makes sense when there is a need to send information on a single problem to Oracle support immediately with default options. With custom packaging, there is a bit more flexibility and the following things can be done: Edit the contents of the package Remove or mask sensitive user data Generate and include additional dumps and test cases

A is incorrect. There is no Metalink packaging; either a custom packaging or quick

 packaging is used and the resulting package is always sent to Metalink for resolution. B is incorrect

D is incorrect. There is no such packaging type called Detailed packaging

#### **Question: 89**  DRAG DROP

.

Choose the logical components of an Oracle database and place them in ascending order.

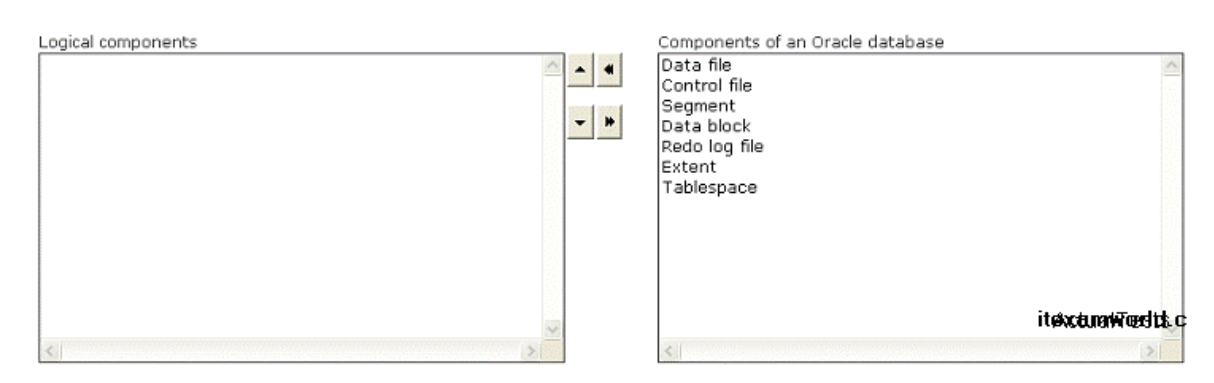

### **Answer:**

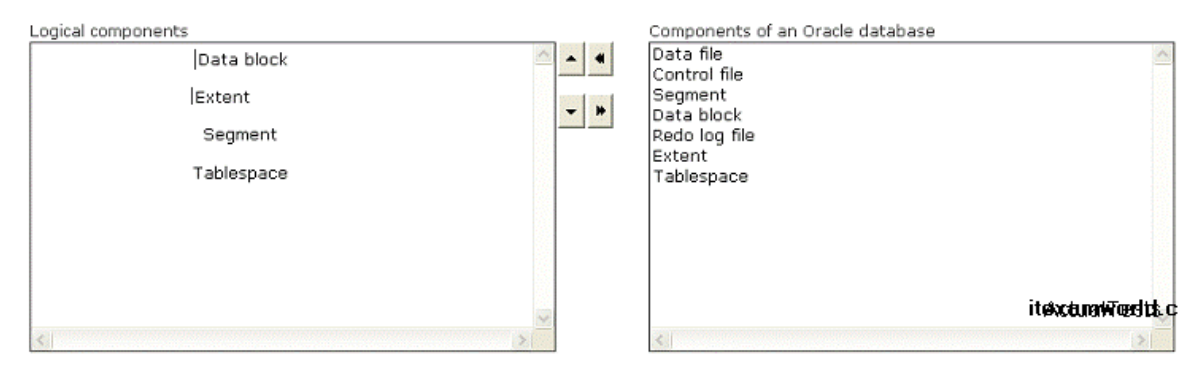

**Explanation:** 

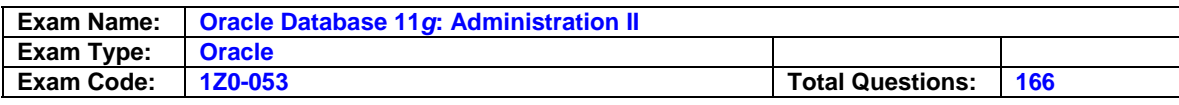

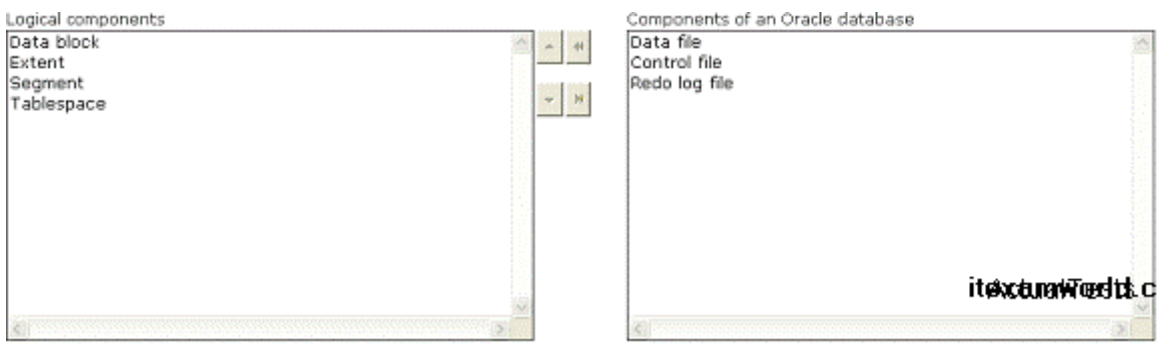

At the lowest level of granularity, Oracle stores data in data blocks. A data block is the smallest logical unit of data storage in Oracle. It corresponds to a specific number of bytes of physical database space. The size of a data block is specified by the DB\_BLOCK\_SIZE initialization parameter at the time of database creation. It cannot be changed after database creation. The size of a data block is usually a multiple of the operating system's block size. It can vary from 2KB to 32KB, depending upon the operating system. If the size of a data block is not specified, by default it is taken as 4KB on most operating systems. Oracle requests data in multiples of data blocks. A data block is also called a logical block, Oracle block, or page. The next level of logical database storage is an extent. An extent is a logical storage unit that contains data of a corresponding segment. An extent consists of contiguous data blocks, and a segment is made up of one or more extents. Whenever a segment is created, an initial extent is assigned to it, even though the segment may be empty at the moment. When the extent corresponding to a segment is full, a new extent is automatically allocated to the segment. When a segment is dropped, the extents corresponding to the segment are again available for use by other segments. The level of logical database storage above an extent is a segment. A segment is a set of extents allocated for a specific database object such as a table, index, cluster etc. When a database object is created, Oracle allocates a segment to it. This segment contains at least one extent that in turn contains at least one data block. A single segment holds all the data of the corresponding database object. A segment can belong to only one tablespace , but it can be associated to multiple data files. Extents allocated to a segment can belong to multiple data files, but data blocks allocated to an extent can belong to only one data file. The highest level of logical database storage is a tablespace . A tablespace is a logical database structure for storing database segments. By default, each Oracle database has a single tablespace , known as SYSTEM, which stores data dictionary tables and indexes. Other tablespaces may also be configured for a database for performing some specific tasks such as: ? Partial backup and recovery operation ? Allocation of quotas for users Additional tablespaces can also be created as per the requirements of the applications installed on the system. Such tablespaces can be used for storing application specific segments. Data files, redo log files, and control files are the physical, but not the logical components of an Oracle database contain at least one control file. However, the recommended number of control files is two or more. A database can contain a maximum of eight control files. However, a control file may belong to only one database.

### **Question: 90**

You work as a Database Administrator for your company. The company uses an Oracle database to retain its data. You have started an RMAN job. The job uses more than two channels, each having a name. You are required to find out the names of all the channels being used by that job. The V\$SESSION dynamic performance view contains the details of every current session. Which of the following columns of the V\$SESSION dynamic performance view will you enquire to find out the names of the channels?

A. SERIAL# B. CLIENT\_INFO C. CHANNEL\_INFO

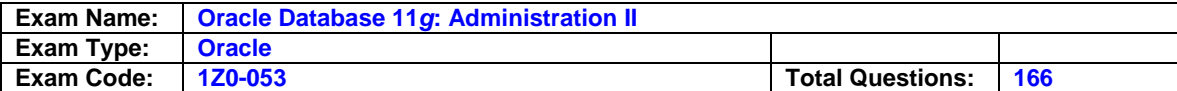

## D. MODULE

#### **Answer: B**

#### **Explanation:**

Answer option B is correct.

The CLIENT\_INFO column of the V\$SESSION dynamic performance view stores information related to the client application of the user session. The column contains the string rman along with the name of the channel. If the information is more than 64 bytes, it gets truncated. The information is set and registered by the SET\_CLIENT\_INFO procedure of the DBMS\_APPLICATION\_INFO package. The following query will give the required output: SELECT CLIENT\_INFO FROM V\$SESSION WHERE CLIENT\_INFO LIKE '% rman %'; CLIENT\_INFO ----------------------- rman channel=c1 rman channel=c2 2 rows selected

A is incorrect. The SERIAL# column of the V\$SESSION dynamic performance view stores the serial number of the session. The serial number of a session is used to distinctively identify the objects of the particular session. It is the work of this column to assure that the session-level commands are in accordance with the appropriate objects of the session when the

new session is given the session ID of the older one that has already ended.

- D is incorrect. The MODULE column of the V\$SESSION dynamic performance view stores the name of the module that is in execution currently. The name of the module is set when the SET\_MODULE procedure of the DBMS\_APPLICATION\_INFO package is called. The DBMS\_APPLICATION\_INFO package helps simplify session activity tracking by enabling the programs to insert information to the V\$SESSION and V\$SESSION\_LONGOPS views. The program, once initiated, gets itself registered via the SET\_MODULE procedure of the DBMS\_APPLICATION\_INFO package .
- C is incorrect. There is no such column as CHANNEL\_INFO in the V\$SESSION dynamic performance view.

### **Question: 91**

You work as a Database Administrator for your company. The company uses Oracle as its database. The manager of the company wants you to move the company's databases to another server, as the performance of the old server is now degraded. Which of the following RMAN commands will you use to accomplish the task?

A. DUPLICATE B. CONVERT C. CONNECT D. REGISTER

#### **Answer: A**

### **Explanation:**

Answer option A is correct.

The RMAN's DUPLICATE command uses backups of the target database to create a duplicate database that can be used for testing purposes or to create a standby database. The command is also used to move the database to a new server. In order to move a database from one location to another, user-managed incomplete recovery options such as utilizing the backup control file in conjunction with the RECOVER DATABASE USING BACKUP CONTROLFILE UNTIL CANCEL command can be used.

- B is incorrect. The CONVERT command is used to convert data file formats to transport tablespaces across various platforms.
- C is incorrect. The CONNECT command is used to establish a connection between

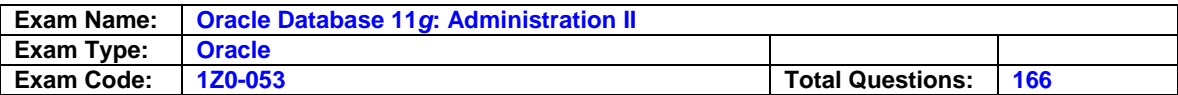

RMAN and a target, auxiliary, or recovery catalog database.

D is incorrect. The REGISTER command is used to register the target database in the recovery catalog.

### **Question: 92**

Martha is an employee in Tech-Mart Inc. The company uses an Oracle database. The database contains a table named Employees for storing employee records. Martha is performing an insert operation on the Employees table. After some time, the insert operation fails. Which of the following types of failures has occurred?

- A. Media failure
- B. Instance failure
- C. Statement failure
- D. Process failure

## **Answer: C**

### **Explanation:**

Answer option C is correct.

A statement failure occurs when there is a logical failure in the handling of a statement in an Oracle program. For example, when all extents of a table (in other words, the number of extents specified in the MAXEXTENTS parameter of the CREATE TABLE statement) are allocated and completely filled with data, a valid INSERT statement cannot insert a row because no space is available. Therefore, the statement fails.If a statement failure occurs, the Oracle software or operating system returns an error. A statement failure does not require any recovery step. Oracle automatically resolves the statement failure by rolling back the effects of the statement and returning control to the application. The user can execute the statement again after the problem indicated by the error message is corrected. For example, if insufficient extents are allocated, the database administrator (DBA) needs to allocate more extents so that the user's statement can be executed.

- A is incorrect. A media failure occurs when a physical problem prevents Oracle from writing or reading a database file that is required for continuing the database operation. For example, when a disk head crashes, all the database files on the disk drive are lost. Disk failure can affect a variety of files, including the data files, redo log files, and control files. Because the database instance cannot continue to function properly, it cannot write the data from the database buffer cache of the system global area (SGA) to the data files. The appropriate recovery from a media failure depends on the files affected. Media failure is the primary concern of a backup and recovery strategy because it typically requires restoring some or all the database files and the application of redo data during the recovery.
- B is incorrect. An instance failure is a termination of an Oracle instance due to a hardware problem (e.g., power outage) or software problem (e.g., an operating system crash) that prevents the Oracle instance from continuing its work. An instance failure always occurs when a database is not cleanly shut down (i.e., the database is shut down using the SHUTDOWN ABORT command). When an instance failure occurs, the data in the database buffer cache is not written to data files. Therefore, after an instance failure, the associated database requires instance recovery to recover the lost data. After an instance failure, Oracle automatically performs an instance recovery when the instance is restarted. The system monitor (SMON) background process is responsible for performing the instance recovery. An instance recovery does not require any manual interference. Oracle automatically applies the data stored in online redo log files and undo segments in order to recover the lost data and roll back the uncommitted transactions, respectively.
- D is incorrect. A process failure is a failure in a user, server, or background process of an Oracle instance such as an abnormal disconnection or process termination. When a process failure occurs, the failed subordinate process cannot continue its work, although the other processes

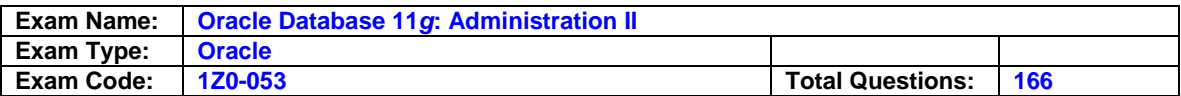

of the Oracle instance can continue. The process monitor (PMON) background process detects aborted user, server, or background processes. If the aborted process is a user or server process, PMON automatically resolves the failure by rolling back the current transaction of the aborted process and releasing the resources that this process was using. However, if the aborted process is a background process, the Oracle instance cannot continue to function properly. Therefore, the Oracle instance must be shut down and re-started in order to resolve the issue.

### **Question: 93**

Which of the following advisors within the Oracle advisory framework will analyze a single SQL statement and make recommendations for performance improvement?

A. SQL Repair Advisor

- B. SQL Optimizer
- C. SQL Access Advisor
- D. SQL Tuning Advisor

### **Answer: D**

## **Explanation:**

Answer option D is correct.

The SQL Tuning Advisor takes one or more SQL statements and performs an analysis to determine what can be done to improve the performance of the SQL statement(s). Recommendations include rewriting the SQL statement, adding indexes, or even changing initialization parameters or memory component sizes such as the SGA size or buffer cache. The SQL Tuning Advisor is accessed via tools such as Top SQL, the Automatic SQL Tuning Advisor, or the Top Sessions interface from within EM. In contrast, the SQL Access Advisor takes a broader view of SQL tuning. It considers a larger subset of SQL statements, such as all SQL statements run within a specified time period or from a SQL Tuning Set (STS). The SQL Access advisor may recommend additional indexes as well as materialized views to improve performance. The SQL Repair Advisor analyzes a SQL statement that causes a critical error and records the results in the Automatic Diagnostic Repository (ADR). It may recommend a patch to fix the problem, or may provide an alternate execution plan to avoid causing an error in the future. Other advisors within the advisory framework include memory advisors that monitor usage of the SGA and PGA and recommend optimal settings for these memory structures including the substructures within them, such as the library cache and the large pool.

- A is incorrect. The SQL Repair Advisor only makes recommendations for SQL statements that cause a critical error in the ADR.
- B is incorrect. There is no such advisor such as the SQL Optimizer, although the Oracle optimizer uses statistics to determine the best execution plan.
- C is incorrect. The SQL Access Advisor analyzes groups of SQL statements that run during the same time period, not one or two SQL statements in isolation as the SQL Tuning Advisor does

### **Question: 94**

.

Brenda works as a Database Administrator for your company. The company uses an Oracle database. Brenda wants to specify a number of locations to which the redo logs should be archived before an error occurs. Which of the following initialization parameters will she use to accomplish this?

A. LOG\_ARCHIVE\_DEST\_STATE\_n B. LOG\_ARCHIVE\_DEST\_n C. LOG\_ARCHIVE\_DUPLEX\_DEST D. LOG\_ARCHIVE\_MIN\_SUCCEED\_DEST

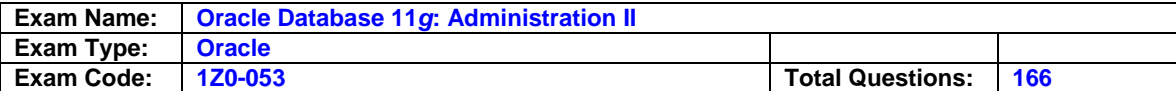

### **Answer: D**

## **Explanation:**

Answer option D is correct.

The LOG\_ARCHIVE\_MIN\_SUCCEED\_DEST initialization parameter is used along with the LOG\_ARCHIVE\_DUPLEX\_DEST and LOG\_ARCHIVE\_DEST\_n parameters. This parameter specifies the number of archive destinations to which the redo logs must be written before an error occurs.

A is incorrect. The LOG\_ARCHIVE\_DEST\_STATE\_n parameter specifies whether or not the archive destination accepts writing of redo logs. This parameter takes on three values, ENABLE, DEFER, and ALTERNATE. The value ENABLE indicates that redo logs can be written to the archive destination. The value DEFER indicates that the archive destination is temporarily disabled. The value ALTERNATE indicates that the archive destination is an alternative that can accept writing of redo logs to the archive destination only when its parent destination fails. This parameter is used along with the LOG\_ARCHIVE\_DEST\_n parameter.

B is incorrect. The LOG\_ARCHIVE\_DEST\_n parameter specifies multiple archive destinations.

C is incorrect. The LOG\_ARCHIVE\_DUPLEX\_DEST parameter specifies that the redo logs be written to both the archive destinations.

## **Question: 95**

Which of the following statements about conventional tablespaces (non-locally managed tablespaces) are true? Each correct answer represents a part of the solution. Choose two

- A. Conventionaltablespaces use data dictionary tables for storage space management.
- B. Conventionaltablespaces use bitmaps for storage space management.
- C. In case of conventionaltablespaces, Oracle reflects the allocation of a new extent by updating th associated segment header and the data dictionary table.
- D. In case of conventionaltablespaces, Oracle reflects the allocation of a new extent by updating th associated segment header and the bitmap.

### **Answer: A,C**

### **Explanation:**

Answer options A and C are correct. In case of conventional tablespaces (the approach of Oracle7i and below), Oracle uses data dictionary tables to manage storage space. When a new extent is allocated to a segment under a conventional tablespace , its allocation is reflected by updating the corresponding segment header and the associated data dictionary tables.

B and D are incorrect. In case of a locally managed tablespace , Oracle uses a bitmap for managing the storage space.

### **Question: 96**

Which of the following statements about a recovery catalog are true? Each correct answer represents a complete solution. Choose two.

A recovery catalog should not be created in the target database.

- B. The information in the recovery catalog is obtained from the target database's control file.
- C. In case of multiple target databases, a recovery catalog schema must be created for each target database.
- D. Recovery Manager (RMAN) must have a recovery catalog for its normal functioning.

### **Answer: A,B**

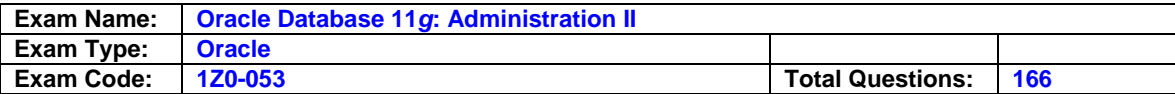

## **Explanation:**

Answer options A and B are correct.

A recovery catalog is a set of tables and views that Recovery Manager (RMAN) uses to store metadata (information about a database structure, archived redo logs, backup sets, and data file copies) about a target database (database that RMAN backups or restores). RMAN uses this metadata to conduct its backup, recovery, and maintenance operations. Recovery catalog is optional, i.e., if a recovery catalog is not created, RMAN uses the target database's control file to store the metadata about the target database. Although RMAN can conduct all major backup and recovery operations by using the control file, some RMAN commands work only if a recovery catalog exists. A recovery catalog is solely managed by RMAN. RMAN propagates information about the database structure, archived redo logs, backup sets, and data file copies into the recovery catalog from the target database's control file. A recovery catalog can be used to store metadata about multiple target databases. The tables and views constituting a recovery catalog are owned by a recovery catalog schema. Oracle recommends creating a recovery catalog schema in a separate dedicated database and not in the target database. A database containing a recovery catalog schema is called a recovery catalog database. C is incorrect. A single recovery catalog schema can store metadata about any number of target databases.

## **Question: 97**

Which of the following Dynamic Performance views contain information relevant to SQL Tuning? Each correct answer represents a part of the solution. Choose all that apply..

A. V\$SQLSTATS B. V\$SQLAREA C. V\$SQL\_BIND\_DATA D. V\$SQL

### **Answer: A,B,C,D**

### **Explanation:**

Answer options D, B, A and C are correct. Dynamic views containing information relevant to the SQL tuning are V\$SQL, V\$SQLAREA, V\$SQLSTATS, and V\$SQL\_BIND\_DATA. V\$SQL lists statistics on shared SQL area without the GROUP BY clause and contains one row for each child of the original SQL text entered. Statistics displayed in V\$SQL are normally updated at the end of query execution. However, for long running queries, they are updated every 5 seconds. This makes it easy to see the impact of long running SQL statements while they are still in progress . V\$SQLAREA lists statistics on shared SQL area and contains one row per SQL string. It provides statistics on SQL statements that are in memory, parsed, and ready for execution. V\$SQLSTATS returns basic performance statistics for SQL cursors, with each row representingthe data for a unique combination of SQL text and optimizer plan (that is, unique combination of SQL\_ID, and PLAN\_HASH\_VALUE). The column definitions for columns in V\$SQLSTATS are identical to those in the V\$SQL and V\$SQLAREA views. However, the V\$SQLSTATS view differs from V\$SQL and V\$SQLAREA in that it is faster, more scalable, and has a greater data retention (the statistics may still appear in this view, even after the cursor has been aged out of the shared pool). Note that V\$SQLSTATS contains a subset of columns that appear in V\$SQL and V\$SQLAREA. For each distinct bind variable in each cursor owned by the session querying the V\$SQL\_BIND\_DATA view, this view describes: Actual bind data, if the bind variable is user defined The underlying literal, if the CURSOR\_SHARING parameter is set to FORCE and the bind variable is system.

### **Question: 98**

You work as a Database Administrator for Gentech Inc. The company uses an Oracle database. You use Recovery Manager (RMAN) for backup and recovery operations. You do not perform a regular backup of the database. You want to implement a backup retention policy for the backups and copies that you create with RMAN. Through the retention policy, you want to ensure that one

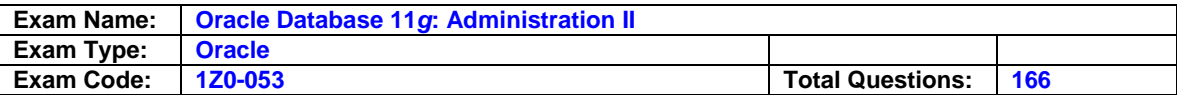

backup of each data file is retained for at least five days. Which of the following RMAN commands will you use to accomplish this?

- A. CONFIGURE RETENTION POLICY TO NONE;
- B. CONFIGURE RETENTION POLICY TO RECOVERY WINDOW OF 5 DAYS;
- C. CONFIGURE RETENTION POLICY TO REDUNDANCY 5;
- D. CONFIGURE RETENTION POLICY CLEAR;

#### **Answer: B**

#### **Explanation:**

Answer option B is correct.

The Recovery Manager (RMAN) provides the CONFIGURE RETENTION POLICY command to create a persistent and automatic backup retention policy for controlling how long backups and copies should be retained. When a backup retention policy is in effect, RMAN considers the backups and copies of data files and control files as obsolete (i.e., the backups and copies are no longer needed for media recovery), according to the criteria specified in the CONFIGURE RETENTION POLICY command. The REPORT OBSOLETE and DELETE OBSOLETE commands can be executed periodically or regularly to view obsolete files and to delete them, respectively. The retention policy is continuous. As the data file, control file, and archived redo log backups are produced over time, RMAN keeps track of them and decides which to retain and which to mark as obsolete. RMAN does not automatically delete the backups or copies. The term obsolete does not mean the same as expired. A backup or copy is obsolete when the REPORT OBSOLETE or DELETE OBSOLETE command determines, based on the user-defined retention policy, that the backup or copy is not needed for media recovery. However, a backup or copy expires only when RMAN performs a crosscheck and finds that the file is missing from the hard disk or the media manager has returned "not found" for the file. In brief, obsolete means "not needed," whereas expired means "not found." Besides affecting the data file and control file backups, the retention policy affects archived redo logs and archived redo log backups. First, RMAN decides which data file and control file backups are obsolete. Then, RMAN considers the archived redo log backups (that are older than the oldest data file or control file backup that must be retained) as obsolete. There are two mutually exclusive options for implementing a backup retention policy.

#### **Question: 99**

Which of the following types of failures is the cause of automatic Instance Recovery?

- A. User error
- B. Instance failure
- C. Process failure
- D. Media failure

#### **Answer: B**

#### **Explanation:**

Answer option B is correct. Instance failure occurs when any problem prevents an instance from continuing work. Instance failure can result from hardware problem such as a power outage, or software problem such as an operating system failure. When an instance failure occurs, the data in the buffers of the system global area is not written to the data files. After an instance failure, Oracle automatically performs instance recovery.

A is incorrect. User error requires a database to be recovered to a point in time before the error occurred. For example, a user could accidentally drop a table. To enable recovery from user errors and accommodate other unique recovery requirements, Oracle provides exact point-in-

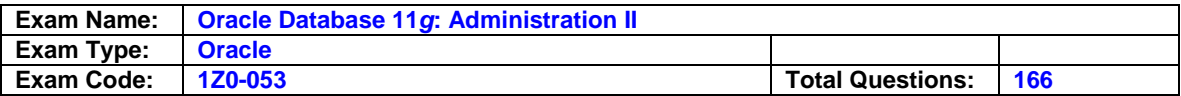

time recovery. For example, if a user accidentally drops a table, the database can be recovered to the instant in time before the table was dropped.

- C is incorrect. Process failure results from a failure in a user process accessing Oracle, such as an abnormal disconnection or process termination. The background process PMON automatically detects the failed user process, rolls back the uncommitted transaction of the user process, and releases any resources that the process was using.
- D is incorrect. An error can occur when trying to write or read a file on disk that is required to operate the database. A common example is a disk head failure, which causes the loss of all files on a disk drive. A disk failure requires you to restore lost files and then perform media recovery. Unlike instance recovery, media recovery must be initiated by the user.

### **Question: 100**

Which of the following advisors is run in every maintenance window by the auto-task system?

A. The Memory Advisor

- B. The SQL Tuning Advisor
- C. The Undo Advisor
- D. The SQL Access Advisor

## **Answer: D**

### **Explanation:**

Answer option D is correct. The SQL Access Advisor is an ADDM diagnostic advisor that provides additional support to find out the potential schema modifications. These potential schema modifications can be used to reduce the amount of I/O, CPU, and wait time for a given SQL statement. The advisor also makes potential suggestions about indexes and materialized views to improve the system performance. The SQL Access Advisor and the Segment Advisor run in every maintenance window by the autotask system. However, implementing the recommendations is up to a DBA.

- A is incorrect. The Memory Advisor is used to collect information about Oracle's memory structures inclusive of the System Global Area (SGA) and user memory structures.
- B is incorrect. The SQL Tuning Advisor is an ADDM diagnostic advisor that formulates more efficient SQL execution plans for a particular SQL statement. The advisor accepts a SQL statement as input and gives the advice on the execution of the SQL statement, the estimated performance benefit, and the actual command in order to improve its efficiency.
- C is incorrect. The Undo Advisor is an ADDM diagnostic advisor that is used to determine appropriate sizing for Undo tablespaces and also helps in determining optimal UNDO\_RETENTION settings. This advisor helps prevent the snapshot too old error. It also sets a threshold value for undo retention period, helps find out the issues related to the undo tablespace and provides recommendations to correct these issues.

### **Qustion:101**

Which of the following are segment types in a database? Each correct answer represents a complete solution. Choose all that apply.

- A. Data
- B. Index
- C. Schema
- D. Undo

### **Answer: A,B,D**

### **Explanation:**

Answer options D, A, and B are correct. The four types of segments in a database are as follows :

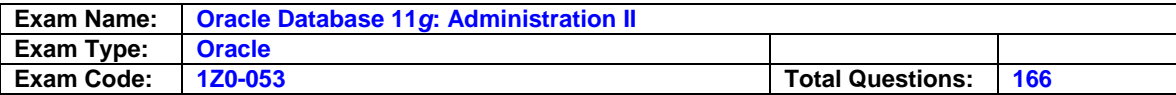

- 1. Data segment
- 2. Index segment
- 3. Undo segment
- 4. Temporary segment.

Each non-cluster, non-IOT table has a data segment. Indexes are stored in index segments. Undo segments are stored in an UNDO tablespace , and contains information needed for readconsistency and to roll back transactions. Temporary segments are stored in a temporary tablespace and are used when there is not enough room in memory to perform a SQL statement's sorting operation.

C is incorrect. A schema is the entire collection of objects owned by a database user. A schema object can be a table, view, index, cluster, synonym, etc. Schema objects are at a much higher logical level than segments, although indexes are stored in index segments and tables are stored in data segments. Reference: Oracle Database 11g: Administration Workshop I Chapter 1: Exploring the Oracle Database Architecture Oracle Database Concepts 11g Release 1 (11.1) Part Number B28318-05

http://download.oracle.com/docs/cd/B28359\_01/server.111/b28318/intro.htm

### **Question: 102**

Which of the following statements about Automatic Storage Management are true? Each correct answer represents a complete solution. Choose all that apply.

- A. It is designed to release the burden of disk and storage management.
- B. It is a simple storage management interface available to the Database Administrator.
- C. It provides various tools that can save the time of the Database Administrator.
- D. It is inconsistent across the server and storage platforms.
- E. It manages many data files individually.

### **Answer: A,B,C**

### **Explanation:**

Answer options B, C, and A are correct. Automated storage management (ASM) is a new storage mechanism available in Oracle 10g or in newer version. ASM is a simple storage management interface available to the DBA. ASM is consistent across the server and storage platforms. It provides beneficial tools to the DBA to create and manage a robust, flexible, and scalable file storage system, ready for access by any existing Oracle database instance. ASM provides various tools that can save the DBA's time and flexibility to manage a dynamic database environment with increased efficiency. ASM is designed to release the burden of disk and storage management, and depends on Oracle to maintain database storage. Instead of managing many data files individually, ASM creates disk groups for file management. Therefore, a disk group can be defined as a logical unit that Oracle views as a single unit of storage. This is very much akin to various flavors of Unix defining volume groups. Oracle manages storage definitions of a database in a second database used exclusively by ASM to keep track of disk group allocations. While creating a database, if the AS M option is selected at the storage option window, then guidance about the process of defining the secondary ASM database instance is provided via a series of windows. ASM also employs a unique naming convention based on Oracle Flexible architecture (OFA). Reference: http://www.oracle.com/technology/products/database/asm/index.html

### **Question: 103**

You work as a Database Administrator for Bell Ceramics Inc. The Manager of the company asks you to run a job at some specified point in time, say at 5:00 PM every day. Which of the following stored database objects will you use to accomplish the task?

A. Job B. Program

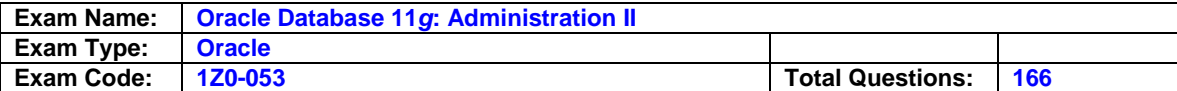

C. Schedule

D. Window

## **Answer: C**

### **Explanation:**

Answer option C is correct. To run a job every day at 5:00 PM , you should use a schedule. By using the DBMS\_SCHEDULER.CREATE\_SCHEDULE procedure, you can create the schedule. Note: No special privilege is needed to create a schedule. Schedules can be created with access to the PUBLIC role. To schedule a job, follow the PL/SQL block given below: BEGIN DBMS\_SCHEDULER.CREATE\_SCHEDULE ( schedule \_name => 'eve\_at\_5\_schedule', start\_date => SYSTIMESTAMP, end\_date => SYSTIMESTAMP + INTERVAL '30' day, repeat\_interval => 'FREQ=DAILY; BYHOUR=17', comments => 'Runs every evening'); END; his will create a schedule named eve\_at\_5\_schedule for a job. The start date of the job is the ystem date and time. The end date of the job is specified by the interval, i.e., system date and time plus 30 days. he repeat interval is specified by some parameters, such as FREQ used in the mentioned xample. The FREQ parameter defines the frequency type. The various values for the REQ arameter are as follows:

? YEARLY ? WEEKLY

? MONTHLY

? DAILY

? HOURLY

? MINUTELY

? SECONDLY

The BYHOUR element specifies the hour at which the job is required to run. The valid values for this element are 0-23. scheduler is defined as a stored database object that specifies a schedule for a job or for a indow. chedules can be shared among users by creating and saving them as objects in the database. It lso specifies how often a job will be repeated. ote: The repeat interval can be specified in either of the following ways: By using the PL/SQL expressions. ? By using the calendaring syntax, which is new to Oracle 10g. Answer option A is incorrect. A job is defined as the most-basic self-contained object in a scheduler environment. It specifies the action to perform and the time at which to perform it. In technical terms, a job is a part of a structure consisting of a number of scheduler objects of various types. It automates standard and repetitive tasks. A job can be categorized into the following entities:

? A single SQL statement

? A PL /SQL block

? A PL /SQL stored procedure

? A java stored procedure

? Any executable file stored in the server file system, either a binary executable or a shell script In other words, a job is a combination of a schedule and a program with any additional arguments that a program requires. Answer option B is incorrect. A program is defined as a combination of several code lines that are run to accomplish a particular task. It contains parameters, which can be passed at runtime of the program. It can be stored in a database as an independent object and is shared by many jobs. Answer option D is incorrect. A window is defined as one of the stored database objects. A window automatically activates different resource plans at different times. If there has been a change in the resource plan, then all the running jobs can see the changes in the resource plans. A window includes the following attributes:

? Schedule: It specifies when to open a window.

? Duration: It specifies how long a window will remain open.

? Resource plan: It specifies the name of the resource plan activated.

Note: Windows are created in the SYS schema. Many windows can be created in the SYS schema, but only one of them is effective at a time.

### **Question: 104**

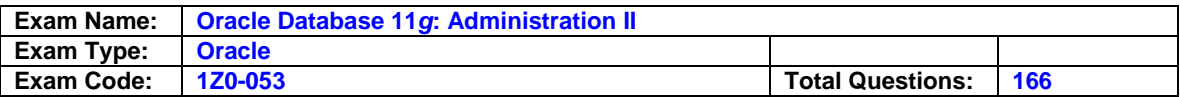

You work as a Database Administrator for Blue-Well Inc. The company uses an Oracle database. The database contains a resource consumer group named QUERY USERS. You want to specify the maximum number of active sessions allowed in the QUERY\_USERS resource consumer group as twenty. Which of the following Database Resource Manager parameters will you use to accomplish this?

A. ACTIVE\_SESSION\_QUEUE B. PARALLEL\_DEGREE\_LIMIT C. ACTIVE\_SESS\_POOL\_P1 D. ACTIVE\_SESS\_P1

## **Answer: C**

## **Explanation:**

Answer option C is correct. The ACTIVE\_SESS\_POOL\_P1 parameter is used to specify the maximum number of active sessions that are allowed in a resource consumer group.

D and A are incorrect. There is no such parameter as ACTIVE\_SESS\_P1 or ACTIVE\_SESSION\_QUEUE in Oracle

B is incorrect. The PARALLEL\_DEGREE\_LIMIT parameter specifies the degree of parallelism allowed for a query.

## **Question: 105**

RMAN conserves the specified number of backups of control files and data files when the redundancy retention policy of backup is followed.

A. True

B. False

## **Answer: A**

### **Explanation:**

From which of the following files of the target database does a recovery catalog obtain its information?

## A. Control file

- B. Data file
- C. Both data file and control file
- D. Online redo log file
- E. Archived redo log file

### **Question: 106**

"If a channel is not allocated manually, RMAN automatically allocates channels according to the options specified in the CONFIGURE command."

A. True

B. False

## **Answer: A**

### **Question: 107**

Which of the following RMAN commands performs a recovery process by applying incremental backups and archived redo logs to a restored backup?

### A. SET NEWNAME

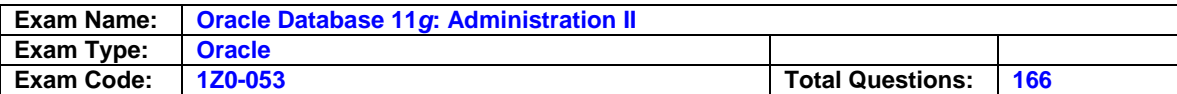

B. SWITCH

C. CROSSCHECK

D. RECOVER E. CATALOG

F. RESTORE

# **Answer: D**

### **Question: 108**

Which of the following clauses is used when RMAN performs an incomplete database recovery prior to the RECOVER command?

A. UNTIL CHANGE B. SET UNTIL TIME C. SET UNTIL CANCEL D. UNTIL CANCEL

## **Answer: B**

## **Question: 109**

What does the new instance called during the copy operation when a duplicate database is created?

A. Secondary instance

- B. Duplicate instance
- C. Auxiliary instance
- D. Supplementary instance

## **Answer: C**

### **Question: 110**

Which of the following pairs of the dynamic performance views can be used to determine which user generated a particular user trace file?

A. V\$SESSION, V\$PROCESS B. V\$USER, V\$SESSION C. V\$SYSTEM, V\$SESSION D. V\$PROCESS, V\$SYSTEM E. V\$USER, V\$PROCESS

F. V\$SYSTEM, V\$USER

## **Answer: A**

**Question: 111**  Which of the following statements about Flashback technologies is true?

A. They are designed for instance failure.

- B. They are designed for user error or logical corruption.
- C. They are designed for network failure.
- D. They are designed for media failure.

### **Answer: B**

### **Question: 112**

Which of the following database modes is valid while configuring a database to enable Flashback

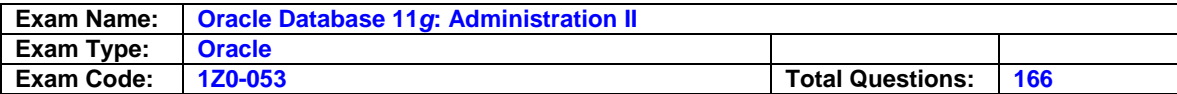

Database?

A. MOUNT B. ARCHIVELOG C. NOMOUNT D. NOARCHIVELOG

### **Answer: B**

#### **Question: 113**

Which of the following identifies and creates an index to minimize the DB time for a particular SQL statement?

A. The SGA Tuning Advisor B. The SQL Access Advisor C. The SQL Tuning Advisor D. The Memory Advisor

#### **Answer: B**

**Question: 114**  Which of the following parameters is used to enable resumable for an instance?

A. RESUMABLE\_NAME B. RESUMABLE\_TIMEOUT C. RESUMABLE\_SESSION D. RESUMABLE

### **Answer: B**

## **Question: 115**  Which of the following is not a valid setting for LOGGING LEVEL Job Class parameter?

A. DBMS\_SCHEDULAR.LOGGING\_FULL B. DBMS\_SCHEDULAR.LOGGING\_ON C. DBMS\_SCHEDULAR.LOGGING\_OFF D. DBMS\_SCHEDULAR.LOGGING\_RUN

# **Answer: B**

### **Question: 116**

Which of the following parameters is used to display an entire range of supported languages, as well as all other globalization options?

A. V\$NLS\_LANGUAGES B. NLS\_LANG C. NLS\_DATABASE\_PARAMETERS D. V\$NLS\_VALID\_VALUES E. NLS\_INSTANCE\_PARAMETERS

#### **Answer: D**

### **Question: 117**

Which of the following procedures is used to prioritize the jobs in a schedule?

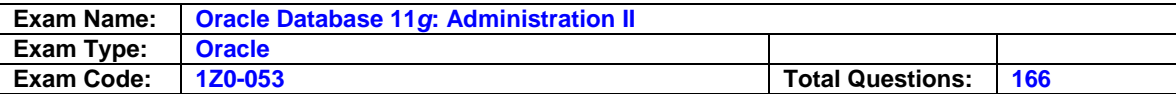

A. CREATE\_JOB B. SET\_ATTRIBUTE C. SET\_SCHEDULE D. CREATE\_JOB\_CLASS

### **Answer: B**

#### **Question: 118**

Identify two situations in which you can use Data Recovery Advisor for recovery. (Choose two.)

- A. The user has dropped an important table that needs to be recovered.
- B. The database files are corrupted when the database is open.
- C. You are not able to start up the database instance because the required database files are missing.
- D. The archived log files are missing for which backup is not available.

### **Answer: B,C**

#### **Question: 119**

Examine the following values of the initialization parameters in the database having the SID ORCL: BACKGROUND\_DUMP\_DEST=/u01/app/oracle/product/11.1.0/db\_1/bdump USER\_DUMP\_DEST=/u01/app/oracle/product/11.1.0/db\_1/udump CORE\_DUMP\_DEST=/u01/app/oracle/product/11.1.0/db\_1/cdump DIAGNOSTIC\_DEST= The environment variables have the following value: ORACLE\_BASE=/u01/app/oracle ORACLE\_HOME=/u01/app/oracle/product/11.1.0/db\_1 What is the location of the Automatic Diagnostic Repository (ADR) home?

A. /u01/app/oracle/product/11.1.0/db\_1 B. B. /u01/app/oracle C. C. \$ORACLE\_HOME/bdump

D. D. \$ORACLE\_HOME/log

### **Answer: B**

### **Question: 120**

Observe the following PL/SQL block: BEGIN dbms\_spm.configure 'SPACE\_BUDGET\_PERCENT', 30); END; Which statement is correct regarding the above PL/SQL block?

- A. It automatically purges the SQL management objects when SMB occupies more than 30% of the SYSAUXtablespace.
- B. It reserves 30% of the space in the SYSAUXtablespace for SQL Management Base (SMB).
- C. It reserves 30% of the space in the SYSTEMtablespace for SMB.
- D. It generates a weekly warning in the alert log file when SMB occupies more than 30% of the SYSAUXtablespace.

### **Answer: D**

#### **Question: 121**

You are managing an Oracle Database 11g ASM instance having three disks in a disk group with ASM compatibility attribute set to 11.1.0 and redundancy set to high. One of the disks in the disk group becomes unavailable because of power failure. Which statements will be true in this scenario? (Choose all that apply.)

A. The disk is immediately dropped from the disk group.

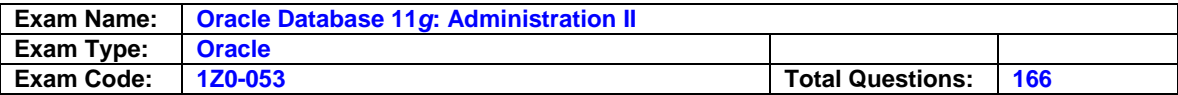

- B. The ASM tracks the extents that are modified during the outage.
- C. The ASM migrates the extents from the unavailable disk to the remaining disks.
- D. The disk automatically goes offline.

### **Answer: B,D**

### **Question: 122**

Which statements are true regarding table compression? (Choose all that apply.)

A. It saves disk space and reduces memory usage.

- B. It saves disk space but has no effect on memory usage.
- C. It incurs extra CPU overhead during DML as well as direct loading operations.
- D. It incurs extra CPU overhead during DML but not direct loading operations.
- E. It requires uncompress operation during I/O.

## **Answer: A,C**

### **Question: 123**

You are working as a DBA on the decision support system. There is a business requirement to track and store all transactions for at least three years for a few tables in the database. Automatic undo management is enabled in the database. Which configuration should you use to accomplish this task?

- A. Enable Flashback Data Archive for the tables.
- B. Specify undo retention guarantee for the database.
- C. Enable supplemental logging for the database.
- D. Query V\$UNDOSTAT to determine the amount of undo that will be generated and create an undotablespace for that size.
- E. Create Flashback Data Archive on thetablespace on which the tables are stored.

### **Answer: A**

### **Question: 124**

Which three are the valid statements in relation to SQL plan baselines? (Choose three.)

- A. The plans generated for every SQL statement are stored in the SQL plan baseline by default.
- B. The plans can be manually loaded to the SQL plan baseline.
- C. The plan baselines are stored temporarily in the memory as long as the database instance is running.
- D. The plans in the SQL plan baseline are verified and accepted plans.
- E. For the SQL plan baselines to be accessible to the optimizer, the SYSAUXtablespace must be online.

## **Answer: B,D,E**

### **Question: 125**

You are managing an Oracle Database 11g instance with ASM storage. You lost an ASM disk group DATA. You have RMAN backup of data as well as ASM metadata backup. You want to recreate the missing disk group by using the ASMCMD md\_restore command. Which of these methods would you use to achieve this? (Choose all that apply.)

- A. Restore the disk group with the exact configuration as the backed-up disk group, using the same disk group name, same set of disks, failure group configurations, and data on the disk group.
- B. Restore the disk group with the exact configuration as the backed-up disk group, using the

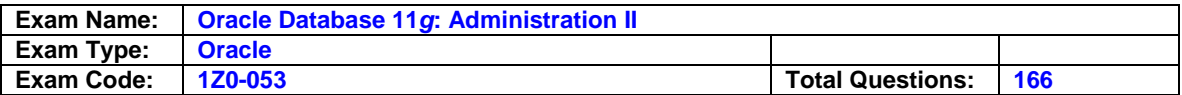

same disk group name, same set of disks, and failure group configurations.

- C. Restore the disk group with changed disk group specification, failure group specification, disk group name, and other disk attributes.
- D. Restore metadata in an existing disk group by passing the existing disk group name as an input parameter.

## **Answer: B,C,D**

### **Question: 126**

Which statement describes the effect of table redefinition on the triggers attached to the table?

- A. All triggers on the table are invalidated and are automatically revalidated with the next DML execution on the table.
- B. All triggers on the table are invalidated and must be manually recompiled before the next DML execution on the table.
- C. All triggers on the table remain valid.
- D. Only triggers that are affected by the changes to the structure of the table are invalidated and automatically revalidated with the next DML execution on the table.

## **Answer: A**

#### **Question: 127**

You plan to collect the Automatic Workload Repository (AWR) data every Monday morning for a month. You want Oracle Database to automatically create a baseline every Monday and remove the old baseline. What is the correct action to achieve this?

A. Create and populate a SQL Tuning Set from the AWR on every Monday.

- B. Change the RETENTION setting for the AWR snapshots to 7 days on Monday.
- C. Create a repeating baseline template.
- D. Insert a finding directive for future ADDM tasks.

### **Answer: C**

### **Question: 128**

Which three statements are true regarding persistent lightweight jobs? (Choose three.)

- A. Persistent lightweight jobs modify several tables in the data dictionary to generate a lot of redo.
- B. The user cannot set privileges on persistent lightweight jobs.
- C. Persistent lightweight jobs are useful when users need to create a large number of jobs in a short time.
- D. Persistent lightweight jobs are useful when users need to create a small number of jobs that run infrequently.
- E. The use of a template is mandatory to create persistent lightweight jobs.

### **Answer: B,C,E**

### **Question: 129**

Your database initialization parameter file has the following entry: SEC\_MAX\_FAILED\_LOGIN\_ATTEMPTS=3 Which statement is true regarding this setting?

A. It drops the connection after the specified number of login attempts fail for any user.

- B. It is enforced only if the password profile is enabled for the user.
- C. It locks the user account after the specified number of attempts.
- D. It drops the connection after the specified number of login attempts fail only for users who have the SYSDBA privilege.

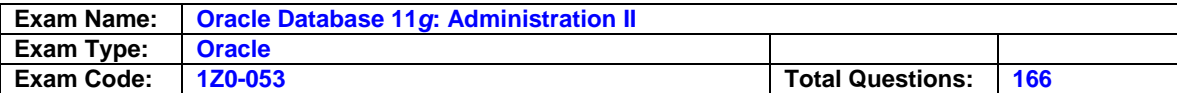

## **Answer: A**

### **Question: 130**

Which statement is true regarding virtual private catalogs?

- A. A virtual private catalog owner can create a local stored script, and have read/write access to a global stored script.
- B. The virtual private catalog owner cannot create and modify the stored scripts.
- C. The set of views and synonyms that make up the virtual private catalog is stored in the schema of the RMAN recovery catalog owner.
- D. To perform most of the RMAN operations, the virtual catalog owner must have the SYSDBA or SYSOPER privilege on the target database.

## **Answer: D**

## **Question: 131**

Which tasks can be accomplished using the Enterprise Manager Support Workbench in Oracle Database 11g? (Choose all that apply.)

- A. Generate reports on data failure such as data file failures.
- B. You can track the Service Request (SR) and implement repairs.
- C. You can package and upload diagnostic data to Oracle Support.
- D. You can manually run health checks to gather diagnostic data for a problem.

## **Answer: B,C,D**

### **Question: 132**

What are the advantages of variable extent size support for large ASM files? (Choose two.)

- A. It improvesresync operations when the disk comes online after being taken offline for maintenance purposes.
- B. It improves performance in the extended cluster configuration by reading from a local copy of an extent.
- C. Fewer extent pointers are needed to describe the file and less memory is required to manage the extent maps in the shared pool.
- D. This feature enables faster file opens because of the reduction in the amount of memory that is required to store file extents.

## **Answer: C,D**

### **Question: 133**

Which two are the uses of the ASM metadata backup and restore (AMBR) feature? (Choose two.)

- A. It can be used to back up all data on ASM disks.
- B. It can be used to recover the damaged ASM disk group along with the data.
- C. It can be used to gather information about a preexisting ASM disk group with disk paths, disk name, failure groups, attributes, templates, and alias directory structure.
- D. It can be used to re-create the ASM disk group with its attributes.

## **Answer: C,D**

### **Question: 134**

Which two changes and their effect on the system can be tested by using the Database Replay feature? (Choose two.)

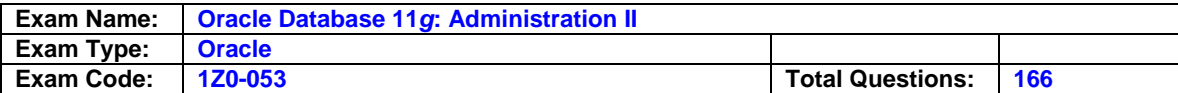

- A. multiplexing of the control file
- B. adding the redo log member to the database
- C. database and operating system upgrades
- D. changing the database storage to ASM-managed storage

## **Answer: C,D**

#### **Question: 135**

Which is the source used by Automatic SQL Tuning that runs as part of the AUTOTASK framework?

- A. SQL statements that are part of the AWR baseline only
- B. SQL statements based on the AWR top SQL identification
- C. SQL statements that are part of the available SQL Tuning Set (STS) only
- D. SQL statements that are available in the cursor cache and executed by a user other than SYS

#### **Answer: B**

#### **Question: 136**

While performing the backup of the flash recovery area, you notice that one of the archived redo log files is missing. You have multiple destinations for archived redo log files. What implications does it have on the backup of the flash recovery area?

- A. The backup fails because one of the archived redo log files is missing.
- B. The backup succeeds but it would be without the missing archived log.
- C. During backup, you are prompted for the alternative destination for the missing archived redo log file.
- D. The backup succeeds because it fails over to one of the alternative archived redo log destinations.

### **Answer: D**

### **Question: 137**

You are managing an Oracle Database 11g instance and an Oracle Database 10g instance on the same machine. Both instances use the ASM instance as storage. Which statement regarding the ASM disk group compatibility attributes are true in this scenario? (Choose all that apply.)

- A. The database-compatibility version settings for each instance must be greater than or equal to the RDBMS compatibility of all ASM disk groups used by that database instances.
- B. RDBMS compatibility and the database versiondetermines whether a database instance can mount the ASM disk group.
- C. The RDBMS compatibility settings for a disk group control the format of data structures for ASM metadata on the disk.
- D. ASM compatibility controls whichfeatures for the ASM will be enabled.

### **Answer: A,B,D**

### **Question: 138**

Which three statements are true regarding the functioning of the Autotask Background Process (ABP)? (Choose three.)

- A. It creates jobs without considering the priorities associated with them.
- B. It translates tasks into jobs for execution by the scheduler.
- C. It determines the list of jobs that must be created for each maintenance window.

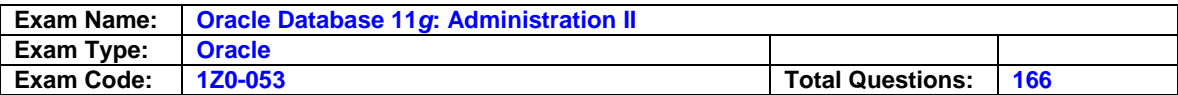

- D. It is spawned by the MMON background process at the start of the maintenance window.
- E. It maintains a repository in the SYSTEMtablespace to store the history of the execution of all tasks.

### **Answer: B,C,D**

### **Question: 139**

Which statements are true regarding the concept of problems and incidents in the fault diagnosability infrastructure for Oracle Database 11g? (Choose all that apply.)

- A. Only the incident metadata and dumps are stored in the Automatic Diagnostic Repository (ADR).
- B. The problem key is the same as the incident number.
- C. The database sends an incident alert to the Oracle Enterprise Manager Database Home page.
- D. Every problem has a problem key, which is a text string that describes the problem.
- E. The database makes an entry into the alert log file when problems and incidents occur.

### **Answer: C,D,E**

#### **Question: 140**

What two statements are true regarding the recommendations received from the SQL Access Advisor? (Choose two.)

A. It cannot generate recommendations that support multiple workload queries.

- B. It can recommend partitioning on tables provided that the workloads have some predicates and joins on the columns of the NUMBER or DATE type.
- C. It can recommend partitioning only on tables that have at least 10,000 rows.
- D. It can recommend only B-tree indexes and not bitmap or function-based indexes.

## **Answer: B,C**

### **Question: 141**

You are managing Oracle Database 11g with an ASM storage with high redundancy. The following command was issued to drop the disks from the dga disk group after five hours: ALTER DISKGROUP dga OFFLINE DISKS IN FAILGROUP f2 DROP AFTER 5H; Which statement is true in this scenario?

A. It starts the ASM fast mirrorresync.

- B. All the disks in thedga disk group would be OFFLINE and the DISK\_REPAIR\_TIME disk attribute would be set to 5 hours.
- C. It drops all disk paths from thedga disk group.
- D. All the disks in thedga disk group in failure group f2 would be OFFLINE and the DISK\_REPAIR\_TIME disk attribute would be set to 5 hours.

#### **Answer: D**

#### **Question: 142**

Which statement describes the significance of the CHANGE FAILURE command in RMAN? (Choose all that apply.)

A. It is used to change failure priority only for HIGH or LOW priorities.

B. It is used to execute the advised repair script.

- C. It is used to change failure priority only for the CRITICAL priority.
- D. It is used to explicitly close the open failures.
- E. It is used to inform the database about the repair after the repair script executes.

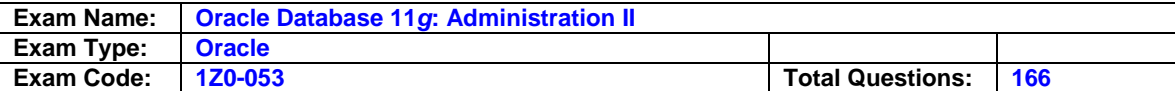

### **Answer: A,D**

### **Question: 143**

Which statements are true regarding the creation of an incident package file by using the EM Workbench Support? (Choose all that apply.)

- A. You can add or remove the trace files to the package.
- B. You can create the incremental incident package ZIP file for new or modified diagnostic information for the incident package already created.
- C. You can add SQL test cases to the incident package.
- D. You cannot create an incremental incident package when the physical files are purgedrom the ADR.

## **Answer: A,B,C**

#### **Question: 144**  Exhibit:

```
SOL> STARTUP
'otal System Global Area 426864640 bytes
ixed Size
                            1300352 bytes
Variable Size
                          180357248 bytes
atabase Buffers
                          239075328 bytes
ledo Buffers
                            6131712 bytes
atabase mounted.
)RA-01157: cannot identify/lock data file 4 - see DBWR thoxenwforth.c
)RA-01110: data file 4: '/u01/app/oracle/oradata/orcl/users01.dbf'
```
View the Exhibit to examine the error during the database startup. You open an RMAN session for the database instance. To repair the failure, you executed the following as the first command in the RMAN session: RMAN> REPAIR FAILURE; Which statement describes the consequence of the command?

- A. The command performs the recovery and closes the failures.
- B. The command executes the RMAN script to repair the failure and removes the entry from the Automatic Diagnostic Repository (ADR).
- C. The command only displays the advice and the RMAN script required for repair.
- D. The command produces an error because the ADVISE FAILURE command has not been executed before the REPAIR FAILURE command.

## **Answer: D**

## **Question: 145**

You want to track and store all transactional changes to a table over its lifetime. To accomplish this task, you enabled Flashback Data Archive with the retention of 5 years. After some time, the business requirement changed and you were asked to change the retention from 5 years to 3 years. To accomplish this, you issued the following command: ALTER FLASHBACK ARCHIVE fla1 MODIFY RETENTION 3 YEAR; What is the implication of this command?

- A. The command produces an error because the retention time cannot be reduced.
- B. All historical data is retained but the subsequent flashback data archives are maintained for only three years.

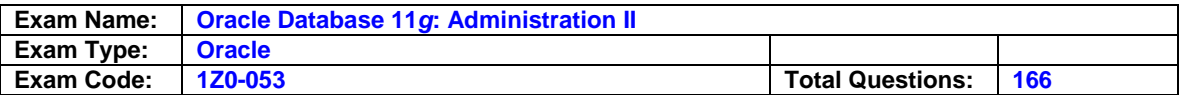

- C. All historical data is purged and the new flashback data archives are maintained for three years.
- D. All historical data older than three years is purged from the flashback archive FLA1.

#### **Answer: D**

## **Question: 146**

You are managing an Oracle Database 11g database with ASM storage. The ASM disk group has the COMPATIBLE.ASM attribute set to 11.1. Which statements are true regarding extent management and allocation units in the ASM disk group? (Choose all that apply.)

- A. Theau size disk group attribute determines the size of allocation units in the disk group.
- B. The allocation unit size may vary but the extent size is fixed.
- C. The allocation unit size and extent size are fixed for all the disks in a disk group and cannot be changed.
- D. Extent management is completely automated.

### **Answer: A,D**

### **Question: 147**

Which are the prerequisites for performing flashback transactions on your database? (Choose all that apply.)

A. Undo retention guarantee for the database must be configured.

- B. Supplemental log must be enabled for the primary key.
- C. Supplemental log must be enabled.
- D. Execute permission on the DBMS\_FLASHBACK package must be granted to the user.

### **Answer: B,C,D**

# **Question: 148**

Exhibit:

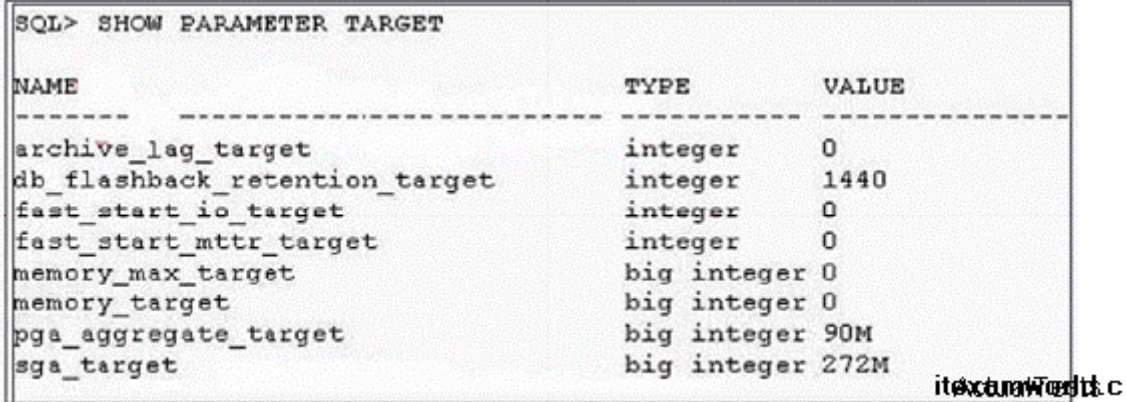

View the Exhibit to examine the parameter values. You are planning to set the value for the MEMORY TARGET parameter of your database instance. What value would you assign?

A. 1440 MB B. 90 MB C. 362 MB D. 272 MB

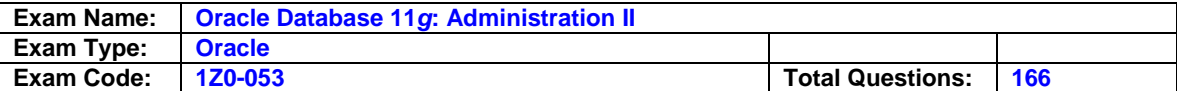

### **Answer: C**

### **Question: 149**

You are managing an Oracle Database 11g database. You want to take the backup of MULT\_DATA, a big file tablespace of size 100 TB on tape drive, but you have tapedrives of only 10 GB each. Which method would accomplish the task quickly and efficiently?

- A. parallel image copy backup
- B. backup with MAXPIECESIZE configured for the channel
- C. parallel backup with MAXPIECESIZE configured for the channel
- D. intrafile parallel backup

## **Answer: D**

## **Question: 150**

You performed the RMAN database backup with the KEEP option. Which two statements are true regarding this backup? (Choose two.)

- A. The backup contains data files, the server parameter file, and the control file even if the control fileautobackup is disabled.
- B. The KEEP option overrides the configured retention policy.
- C. The backup contains only data files and archived redo log files.
- D. The KEEP option is an attribute of an individual backup piece.

## **Answer: A,B**

### **Question: 151**

You are managing an Oracle Database 11g database. You want to take a backup on tape drives of the USERS tablespace that has a single data file of 900 MB. You have tape drives of 300 MB each. To accomplish the backup, you issued the following RMAN command: RMAN>BACKUP SECTION SIZE 300M TABLESPACE users; What configuration should be effected to accomplish faster and optimized backups by using the above command?

- A. The SBT channel must be configured, with the default parallelism setting for the SBT device set to 1.
- B. The COMPATIBLE initialization parameter for the database instance must be set to at least 10.0.
- C. The SBT channel must be configured, with the parallelism setting for the SBT device set to 3.

### **Explanation:**

Pending, Please send us your suggestions for this.

### **Question: 152**

Which dependent object will get invalidated even if it is not affected by the table redefinition?

- A. packages
- B. triggers
- C. synonyms
- D. views

### **Answer: B**

### **Question: 153**

The ADMIN\_EMP table has columns EMPNO, ENAME, DEPTNO, and SAL. It has a materialized

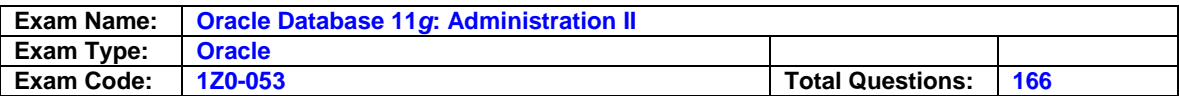

view EMP\_MV with a materialized log and an ENAME\_IDX index on the ENAME column. You need to perform an online table redefinition on the ADMIN\_EMP table to move it from the TBS1 tablespace to the TBS2 tablespace in the same schema. What action is required for the dependent objects when you perform online redefinition on the table?

- A. The materialized view should have a complete refresh performed after the online table redefinition is completed.
- B. The materialized view should have a fast refresh performed after the online table redefinition is completed.
- C. The materialized view, materialized log, and the index should be dropped and re-created after the online table redefinition is complete.
- D. The materialized view and materialized log should be dropped and all constraints disabled and re-created after the online table redefinition is complete.

## **Answer: A**

### **Question: 154**

You issued the following command to mount the DATA disk group in restricted mode: ALTER DISKGROUP data MOUNT RESTRICT; What is the implication of this command?

A. The client RDBMS instance can access the file as a read-only file.

- B. A new disk cannot be added to a disk group.
- C. A disk in a disk group can be taken offline.
- D. The client RDBMS instance cannot access the files in the disk group.

## **Answer: D**

### **Question: 155**

Your company wants to upgrade the current production database to the RAC environment. To perform testing before migrating to the RAC environment, you performed the workload capture on the production database to record the peak workload. You set up the test RAC database and want to replay the recorded workload on the testmachine. Note the following steps that you may require to replay the database workload:

- 1) Preprocess the captured workload.
- 2) Restart the database in RESTRICTED mode.
- 3) Set up the Replay Clients.
- 4) Restore the test database to the point when the capture started.
- 5) Remap connections.

Arrange the steps required in the correct sequence to accomplish this task on the test machine.

A. 1, 4, 5, 3 (2 is not required.) B. 1, 4, 3, 5 (2 is not required.) C. 1, 2, 4, 5 (3 is not required.) D. 2, 1, 5, 3, 4 E. 1, 2, 4, 5, 3

### **Answer: A**

### **Question: 156**

You are working on the APPDB database as a DBA. The database has a default Flashback Data Archive DFLA1 created on it. You issued the following command to drop the Flashback Archive FLA1: DROP FLASHBACK ARCHIVE fla1; What is the effect of this command?

A. The Flashback Archive FLA1 is dropped only if it is empty.

B. Thetablespace having Flashback Archive is dropped.

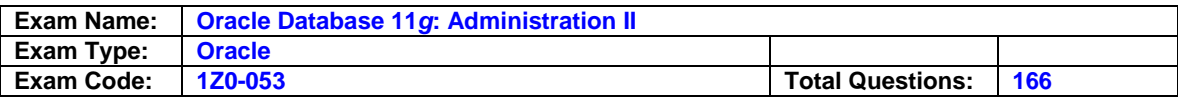

- C. The Flashback Archive FLA1 is dropped after moving the existing data in it to the default Flashback Archive.
- D. The Flashback Data Archive and historical data are dropped.

### **Answer: D**

## **Question: 157**

Which two prerequisites are needed for performing workload capture and replay? (Choose two.)

- A. Close all sessions performing queries using database links.
- B. running the database in shared server mode
- C. The database on which the workload is replayed has to be a restore of the original database to a specific SCN.
- D. setting up the directory to capture the workload

## **Answer: C,D**

## **Question: 158**

Which two statements are true regarding Health Monitor checks in Oracle Database 11g? (Choose two.)

- A. Health Monitor checks can be used to scan the contents of the redo log and archive logs for accessibility and corruption.
- B. Health Monitor checks can be used to verify the integrity of database files and report failures if these files are inaccessible, corrupt or inconsistent.
- C. Health Monitor checks can be used to verify the contents of dictionary entries for each dictionary object and fix it automatically.
- D. Health Monitor checks are always initiated manually when there is some critical error.

# **Answer: A,B**

**Question: 159**  Exhibit:

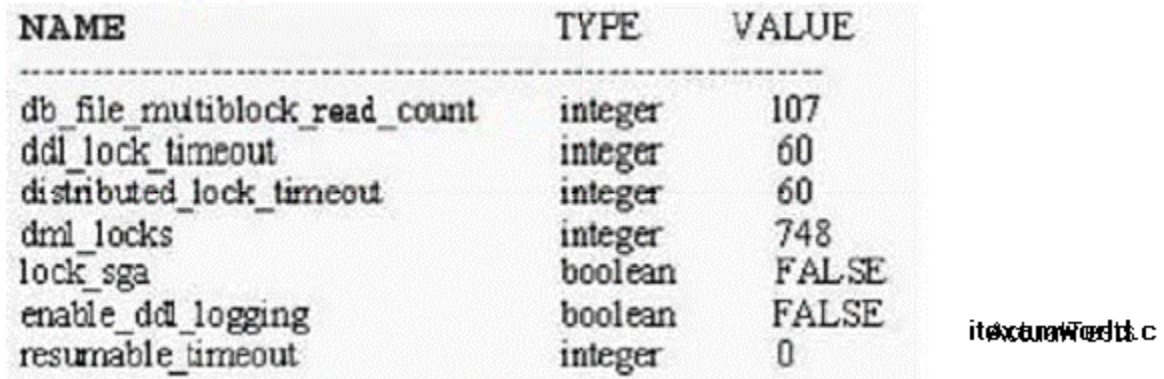

View the Exhibit for some of the current parameter settings. user logs in to the HR schema and issues the following commands: QL> CREATE TABLE emp empno NUMBER(3), name VARCHAR2(20), al NUMBER(8,2)); QL> INSERT INTO emp(empno,ename) ALUES(1,'JAMES'); t this moment, a second user also logs in to the HR schema and issues the following command: QL> ALTER TABLE emp MODIFY sal NUMBER(10,2); hat happens in the above scenario?

A. The second user's session immediately produces the resource busy error.

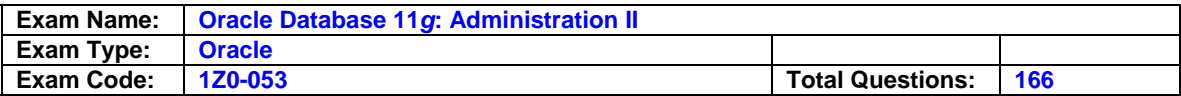

B. The second user's command executes successfully.

C. The second user's session waits for a time period before producing the resource busy error.

D. A deadlock is created.

### **Answer: C**

## **Question: 160**

In which situations will the ASM metadata backup help you recover the ASM disk in a disk group? (Choose all that apply.)

A. when one or more file directory paths are accidentally deleted from an ASM disk group

- B. when one of the disks in a disk group is accidentally unplugged
- C. when the data file on an ASM disk group gets corrupted
- D. when one or more disks in an ASM disk group are lost

## **Answer: A,D**

### **Question: 161**

Which two are the prerequisites to enable Flashback Data Archive? (Choose two.)

- A. Database must be running inarchivelog mode.
- B. Automatic undo management must be enabled.
- C. Undo retention guarantee must be enabled.
- D. Thetablespace on which the Flashback Data Archive is created must be managed with Automatic Segment Space Management (ASSM).

## **Answer: B,D**

#### **Question: 162**

In your database, the RESULT\_CACHE\_MODE parameter has been set to MANUAL in the initialization parameter file. You issued the following command: SQL>SELECT /\*+ RESULT\_CACHE \*/ sale\_category, sum(sale\_amt) FROM sales GROUP BY sale\_category; Where would the result of this query be stored?

A. database buffer cache

- B. shared pool
- C. PGA
- D. large pool

### **Answer: B**

#### **Question: 163**

You need to perform an online table redefinition of an existing SALES table to partition it into two tablespaces TBS1 and TBS2. The SALES table has a materialized view, materialized log, indexes, referential integrity constraint, and triggers with the PRECEDES clause existing on it. What action is required for dependent objects when you perform online table redefinition?

- A. The dependent materialized view should have a complete refresh performed after the online table redefinition process.
- B. Triggers with thePRECEDES clause should be disabled before the online table redefinition process.
- C. Referential integrity constraints must be manually enabled after the online table redefinition process.
- D. The materialized log should be dropped before the online table redefinition process.

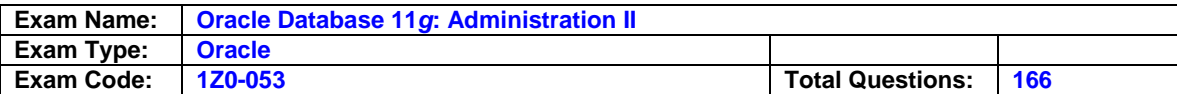

### **Answer: A**

## **Question: 164**

You want to take the backup of the USERS tablespace. It has a single data file of 900 MB.. You have tape drives of 300 MB each. The SBT channel is configured for the RMAN. To accomplish the backup, you issued the following RMAN command: RMAN> BACKUP SECTION SIZE 300M TABLESPACE users; Which two statements are true regarding the execution of the above command? (Choose two.)

A. The RMAN parallelizes the backup although the parallelism is not set for a channel.

- B. The backup piece size will be limited to 300 MB.
- C. The operation is accomplished using the default channel available.

D. Three channels for the tape drive must be configured by setting the parallelism to three.

## **Answer: B,C**

## **Question: 165**

You installed Oracle Database 11g afresh. Which statements are true regarding the default audit settings in this database? (Choose all that apply.)

- A. The audit trail is stored in an operating system file.
- B. Auditing is disabled for all privileges.
- C. The audit trail is stored in the database.
- D. Auditing is enabled for all privileges.
- E. Auditing is enabled for certain privileges related to database security.

## **Answer: C,E**

### **Question: 166**

To recover from the loss of the entire database, including all current control files, all online redo log files, and all parameter files, what backups are required, at a minimum, torestore the database successfully? (choose all that apply.)

A. archived redo logs generated after the last datafile backups

- B. one autobackup of the control file
- C. one autobackup of the spfile
- D. a backup of all datafiles i e the password file

### **Answer: A, B, D**

### **Explanation:**

To recover your database fully, you need a backup of all datafiles, all archived log files created since the last datafile backup, and an autobackup of the control file. c and e are incorrect because you can easily re-create the password file, and rman creates a dummy spfile during recovery.

# **End of document**